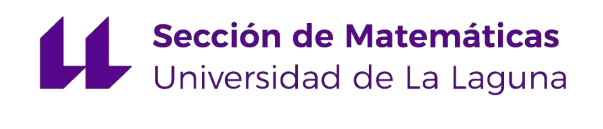

# Saray Pérez Delgado

# Sistema inteligente para buscar la eficiencia de los puntos de acceso (paradas) a la red de transporte en Tenerife

Smart system to find the efficiency of the access points (bus stops) to the transport network in Tenerife

Trabajo Fin de Grado Grado en Matemáticas La Laguna, Marzo de 2022

> DIRIGIDO POR Ginés León Rodríguez Antonio Alberto Sedeño Noda

### Ginés León Rodríguez

Dpto. de Big Data y Data Science TITSA 38111 Sta. María del Mar, Tenerife

### Antonio Alberto Sedeño Noda

Dpto. de Matemáticas, Estadística e  $\label{eq:unvestigación} Investigación\ Operativa.$ Universidad de La Laguna 38200 La Laguna, Tenerife

Firmado por LEON RODRIGUEZ GINES - 78408712X el día 10/03/2022 con un certificado emitido por AC FNMT Usuarios

# <span id="page-2-0"></span>Agradecimientos

A mis padres. A mis amigos. A mis tutores.

Saray Pérez Delgado La Laguna, 10 de marzo de 2022

## <span id="page-4-0"></span>Resumen · Abstract

### Resumen

En la isla de Tenerife existen puntos de acceso o paradas de guaguas insatisfactorias desde la perspectiva de la empresa de Transporte Interurbano de Tenerife, TITSA. En este proyecto de fin de grado intentaremos modelizar y solucionar este problema a partir de un caso práctico, así como utilizar un sistema inteligente creado mediante algoritmos para estudiar los datos de las líneas susceptibles a cambiar sus recorridos. El propósito es optimizar el tiempo de viaje del servicio modificado.

Palabras clave: Puntos de acceso- Optimización-Sistema inteligente – Algoritmos – Grafo dirigido.

### Abstract

On Tenerife island there are unsatisfactory access points or bus stops from the perspective of the Tenerife Interurban Transport company, TITSA. In this final degree project we will try to model and solve this problem from a practical case, as well as how to use an intelligent system to study the data of the lines susceptible to change their routes. The purpose is to optimize the travel time of the modified service.

Keywords: Access points  $-Optimization$  – Intelligent system  $-Al$ gorithm - Directed graph.

# Contenido

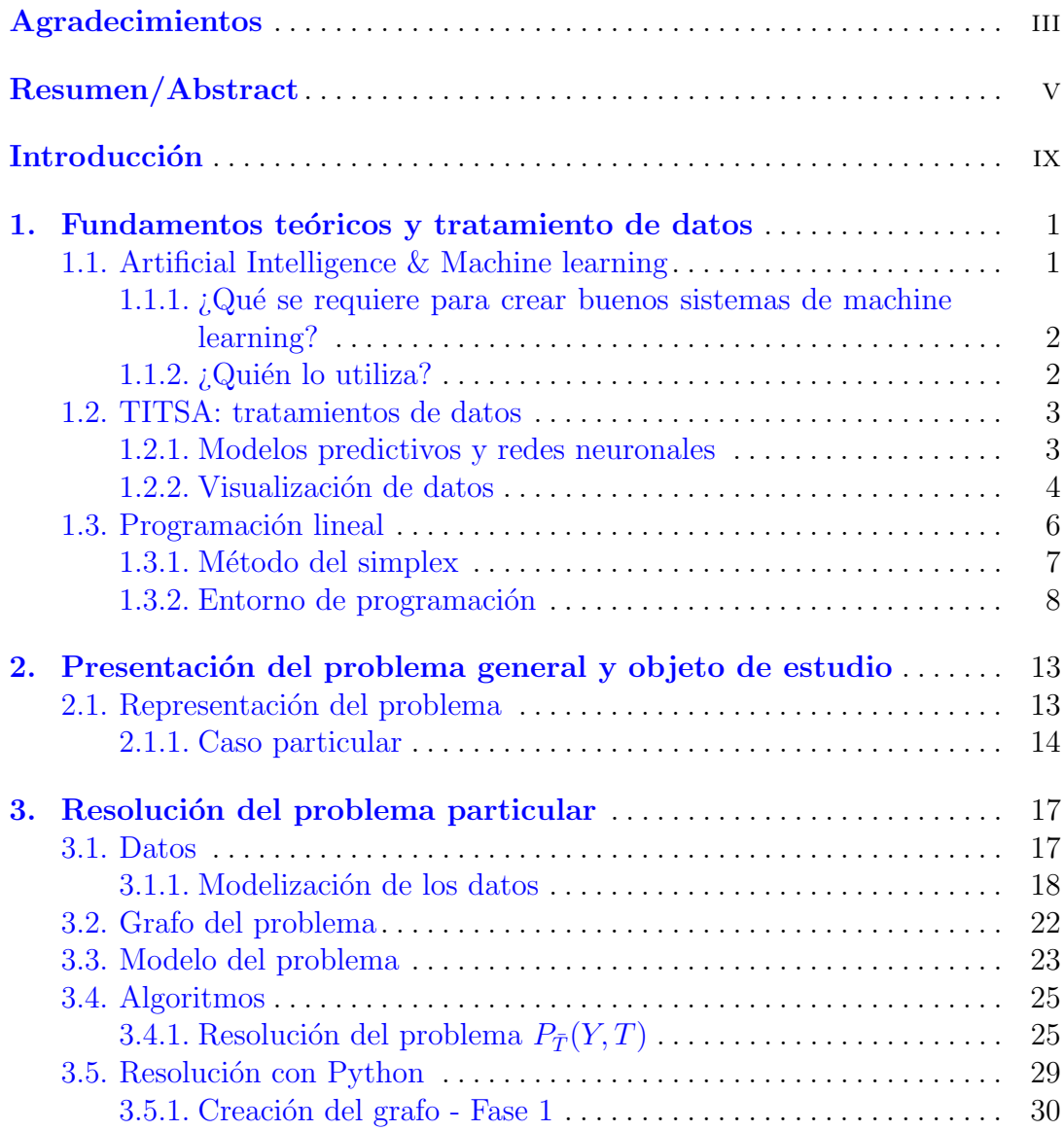

viii Contenido

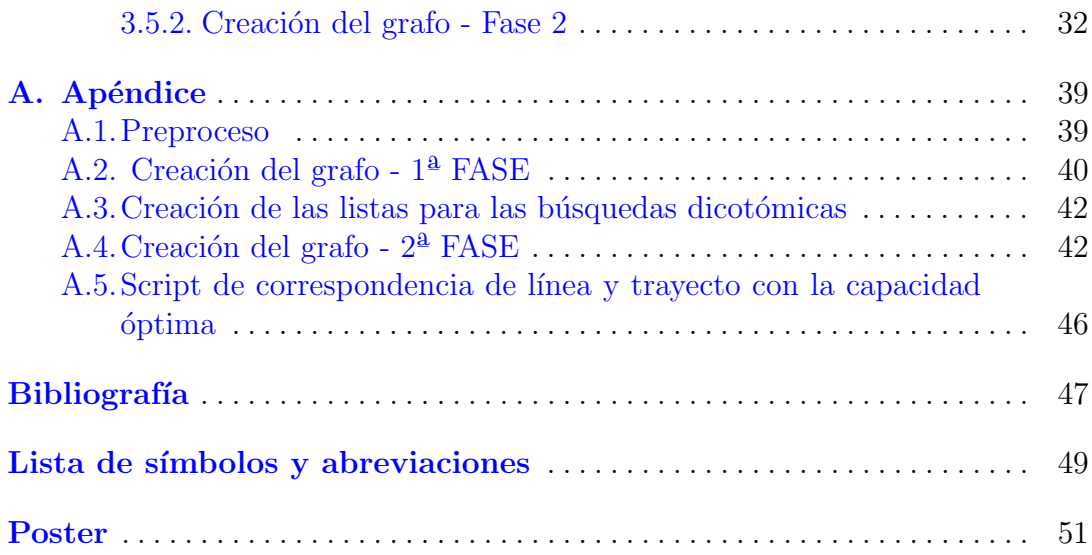

## <span id="page-8-0"></span>**Introducción**

En este trabajo de fin de grado mostraremos como la aplicación de técnicas de inteligencia artificial junto con la programación matemática ayudan a tomar mejores decisiones en el desempeño de una empresa.

Nuestro objetivo es mejorar la eficiencia de determinados puntos de acceso a la red de Transporte Interurbano de Tenerife. Para ello, este proyecto constar´a de tres capítulos.

En primer lugar, veremos cómo TITSA se nutre del Machine Learning y de la AI (Artificial Intelligence) para adentrarse en el mundo del Big Data & Data Science. Explicaremos también como hemos tratado y limpiado los datos que usaremos con posterioridad en este proyecto. Para seguir con una pequeña introducción al mundo de la programación lineal.

En el segundo cap´ıtulo nos centraremos en un problema real que presenta la empresa con algunas paradas de la red de transporte. Además, identificaremos varias variantes del problema y sus respectivas soluciones posibles. Haremos hincapié en un caso particular del problema.

Por último, en el tercer capítulo modelizaremos y resolveremos dicho caso particular presentado anteriormente. Para ello, analizaremos el tratamiento de los datos utilizados.

El trabajo finalizará con las conclusiones y las propuestas de futuros proyectos para extender este tipo de estudio.

## <span id="page-10-0"></span>Fundamentos teóricos y tratamiento de datos

La empresa de Transportes Interurbanos de Tenerife, más conocida como TITSA, a finales de 2017 empieza a dar los primeros pasos para implantar en su estructura el departamento Big Data y Data Science, a medida que va demostrando que, aunque los sistemas siempre recogerán anomalías en los datos, existen técnicas, procesos y herramientas que permiten limpiarlo, depurarlo, y darle una fiabilidad nunca vista antes.

Si el mundo de hoy representa ya una explosión de datos y el poder de la AI (Artificial Intelligence), los próximos años mostrarán que la era actual es el primer paso de una transformación masiva. TITSA debe estar posicionada para este momento, incluso si esa visión se extiende más allá de la tenencia de los líderes actuales.

Es por ello que, analizando los problemas actuales que presenta la empresa, se requiere un sistema inteligente que detecte cambios de flujo entre las diferentes zonas de transporte de la isla, así como la relación de los diferentes puntos de acceso a la red y los servicios que se ofrecen entre ellos.

### <span id="page-10-1"></span>1.1. Artificial Intelligence & Machine learning

En términos informáticos nos referimos a la inteligencia artificial como aquella que es expresada por las m´aquinas, los procesadores y los softwares, es decir, en referencia a la inteligencia natural, lo equivalente al cuerpo, el cerebro y la mente, respectivamente. Dentro de la inteligencia artificial nos encontramos con una de sus ramas, el machine learning o en espa˜nol, el aprendizaje automatizado. Este es un método de análisis de datos que automatiza la construcción de modelos analíticos. Está basado en la idea de que los sistemas pueden aprender de los datos e identificar ciertos patrones en ellos.

2 1 Fundamentos teóricos y tratamiento de datos

### <span id="page-11-0"></span>1.1.1. ¿Qu´e se requiere para crear buenos sistemas de machine learning?

Con el machine learning podemos construir modelos de forma rápida y autom´atica que nos permitan analizar mayores y m´as complejas cantidades de datos, así como producir resultados más rápidos y precisos. Para ello requerimos de:

1. Recursos de preparación de datos:

En esta fase es muy importante extraer los datos, tratarlos, limpiarlos y dejarlos listos para empezar a trabajar. De este modo, si tenemos una pequeña cantidad de datos nos será suficiente con una hoja de cálculo (Excel, Google Spreadsheets...) mientras que, si nos encontramos con una gran cantidad de estos, tendremos que hacer uso de programas como R o Python.

2. Algoritmos: básicos y avanzados:

Se utilizan algoritmos programados con el fin de recibir y analizar los datos de entrada para predecir los datos de salida. A medida que se introducen nuevos datos, estos algoritmos van aprendiendo a optimizar sus operaciones y mejorar su rendimiento, es decir, van obteniendo "inteligencia".

3. Automatización y procesos iterativos:

Conseguir un sistema que, de forma automática, nos permita reconocer dichos patrones y pueda llevar a cabo todos estos procesos de manera eficiente y robusta, teniendo en cuenta tiempo de ejecución y restricciones computacionales.

4. Escalabilidad:

El machine learning aborda dos áreas diferentes de escalabilidad. El primero es el entrenamiento de un modelo de un gran conjunto de datos. El segundo es poner en uso el modelo entrenado para que pueda extenderse o escalarse para satisfacer las necesidades de las aplicaciones que lo utilizan.

### <span id="page-11-1"></span>1.1.2.  $\iota$  Quién lo utiliza?

1. Servicios financieros:

Algunas empresas de la industria financiera utilizan el machine learning o el aprendizaje automático para dos propósitos principales: prevenir el fraude e identificar información importante en los datos. Esta información o Insights pueden identificar oportunidades de inversión o ayudar a los inversores a comprender cuándo comprar o vender. Del mismo modo, también puede identificar a los clientes con características de alto riesgo o, por medio de vigilancia automática, detectar señales de fraude.

2. Gobierno:

Tanto la seguridad como los servicios públicos tienen numerosas fuentes de

datos de las que se podría extraer información valiosa. El aprendizaje autom´atico en estos casos puede detectar de nuevo posibles fraudes as´ı como minimizar el robo de identidad o identificar formas de incrementar el capital y/o ahorrar dinero.

3. Marketing y ventas:

Las páginas web que recomiendan contenido parecido al buscado con anterioridad se lucran del machine learning para analizar el historial de búsqueda o compra. El futuro del comercio online está en manos de esta capacidad de capturar datos, analizarlos y utilizarlos de manera personalizada.

4. Petróleo y gas:

El uso de la inteligencia artificial en este sector es cada vez mayor y esto se debe a que se puede sacar partido de ella para la predicción de fallos de sensores o para optimizar su distribución.

5. Atención a la salud:

Gracias a esta tecnología se pueden estudiar y evaluar los datos de un paciente a tiempo real. Asimismo, se pueden identificar tendencias para desarrollar diagnósticos avanzados y mejorados.

6. Redes de transporte:

De nuevo, es importante para este sector analizar patrones y tendencias de los usuarios para así hacer las rutas más eficientes e incrementar la rentabilidad.

### <span id="page-12-0"></span>1.2. TITSA: tratamientos de datos

Cada vez más, y de forma más incipiente, las empresas reconocen que el valor de los datos representan una fuente estratégica de ideas e información para la mayoría de sus líneas de negocios.

En un mundo cada vez más interconectado y con más datos, la gestión de la información se vuelve cada vez más crítica. La empresa debe asegurar no sólo la calidad e integridad de los datos, sino también que los mismos produzcan valor a los distintos niveles ejecutivos.

### <span id="page-12-1"></span>1.2.1. Modelos predictivos y redes neuronales

TITSA es una empresa que se nutre de unos algoritmos, denominados modelos predictivos, que le permiten predecir el comportamiento de sus usuarios y por ende la situación en la que se encontrará la empresa a largo plazo.

Se denomina modelo predictivo al proceso de utilizar el análisis de datos para realizar predicciones teniendo siempre en cuenta el dato histórico, es decir, es muy importante conocer lo ocurrido en años anteriores para así poder comparar los resultados. De la misma manera que es importante el pasado, es muy necesario conocer el presente y saber los datos de lo que está pasando en todo momento con el fin de mejorarlos.

4 1 Fundamentos teóricos y tratamiento de datos

Si estos procesos se construyen adecuadamente junto con técnicas matemíticas, TITSA podrá obetener datos del tipo: cuántos clientes tendrán a final de año, cuántas ventas tendrán al terminar el año o cuántos clientes se pueden perder.

Para cada predicción que se realice en la empresa se tienen en cuenta una gran variedad de datos con el objetivo de tener el menor error posible, entre ellos se encuentran los datos del usuario, como edad y sexo, el día de la semana, la fecha, la hora, la parada de subida y de bajada de cada usuario, el lugar de residencia, el soporte de la tarjeta, la meteorología de la zona, el tipo de día (laboral, festivo,...), los datos proporcionados por Metropolitano de Tenerife y en la situación actual se suman también todos los datos que tengan relación con el COVID-19.

Algunas de las técnicas matemáticas más usadas para complementar estos procesos son los modelos Arima y Sarima, que son modelos din´amicos de series temporales, el modelo lineal, que consta de una variable predictora y otra que actuar´a como respuesta, y el modelo no lineal, que pretende obtener los valores de los parámetros asociados con la mejor "curva de ajuste".

Dentro de los modelos predictivos nos encontramos con las redes neuronales, basadas en el comportamiento del cerebro humano, es decir, persigue conectar un conjunto de unidades que se transmitan señales entre sí.

El objetivo de este algoritmo es entender datos del mundo real (imágenes, texto, voz, etc.), procesarlos y clasificarlos o etiquetarlos. Cierto es, que este es un modelo que necesita un entrenamiento duro para poder realizar todas esas acciones en un futuro sin ayuda alguna.

Al igual que los modelos predictivos, en las redes neuronales es muy importante el dato histórico pero es aún más importante saber lo que ocurre en el día a día. De esta manera se corrige con la realidad de una forma rápida y eficiente.

### <span id="page-13-0"></span>1.2.2. Visualización de datos

TITSA hace uso de la plataforma Power BI para hacer llegar a todos los empleados de la empresa un resumen semanal de la posición en la que se encuentran a nivel empresarial.

Power BI es una colección de servicios software, aplicaciones y conectores que funcionan conjuntamente para convertir orígenes de datos sin relación entre sí en información coherente, interactiva y atractiva visualmente. Tanto si se trata de una sencilla hoja de cálculo de Excel como de una colección de almacenes de datos h´ıbridos locales o basados en la nube, Power BI le permite conectar fácilmente los orígenes de datos, visualizar (o descubrir) lo más importante y compartirlo con quien quiera.

Power BI consta de una aplicación de escritorio de Windows denominada Power BI Desktop, un servicio SaaS (software como servicio) en línea denominado servicio Power BI, y aplicaciones móviles de Power BI disponibles para teléfonos y tabletas Windows, así como para dispositivos iOS y Android.

Estos tres elementos, Desktop, el servicio y el destinado a dispositivos móviles, están diseñados para permitir a los usuarios crear, compartir y utilizar información empresarial de la forma que les resulte más eficaz para su rol.

El flujo de trabajo habitual de TITSA en Power BI comienza en Power BI Desktop, donde se crea un informe. Luego, ese informe se publica en el servicio Power BI y despueés se comparte para que los usuarios de las aplicaciones de Power BI Mobile puedan usar la información (figura [1.1](#page-14-0)).

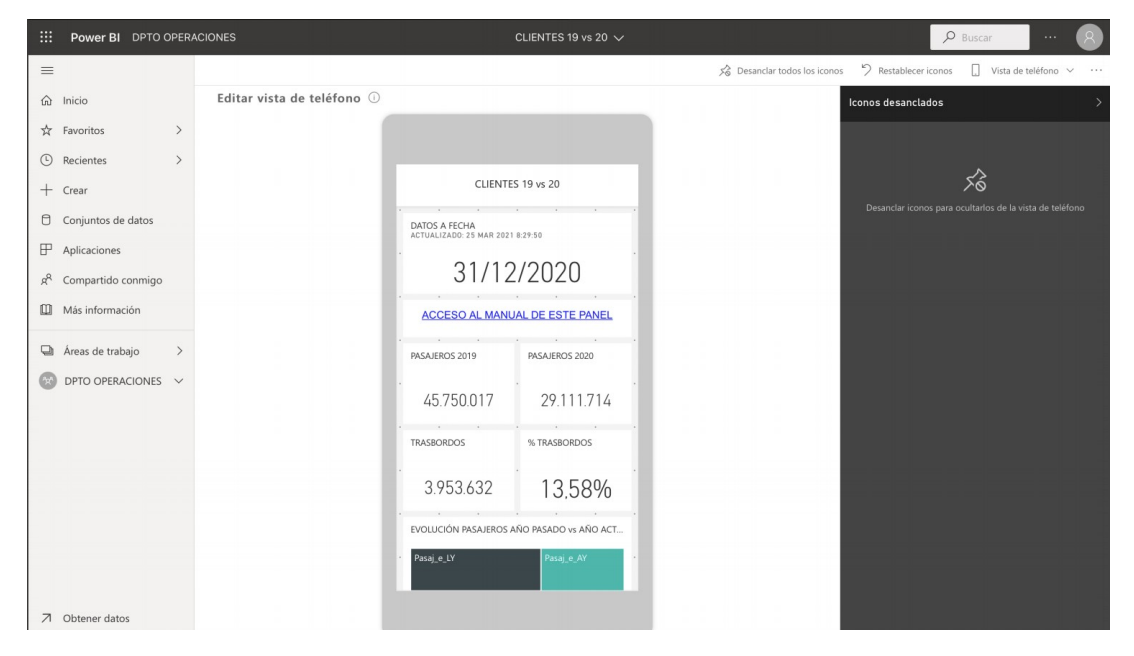

<span id="page-14-0"></span>Figura 1.1. Visualización móvil en el servicio en línea Power BI.

#### Tratamiento de los datos

Aunque anteriormente hemos mencionado el flujo habitual de Power BI, nosotros por el momento hemos dedicado el total de nuestro tiempo a trabajar con la aplicación de escritorio de Windows, Power BI Desktop.

Power BI tiene unos bloques de creación básicos, entre ellos, las visualizaciones, estas pueden ser sencillas, como un único número que representa un aspecto significativo, o visualmente complejas, como un mapa de colores degradados que muestra la opinión con respecto a un determinado problema. La finalidad de un objeto visual es presentar los datos de una manera que ofrezca contexto e información detallada, lo que probablemente resultaría difícil de discernir en una tabla sin formato de números o texto.

Nuestro conjunto de datos está basado en una combinación de tablas de Excel. Cuando se obtienen estos datos, muchas veces no presentan el formato correcto o no están limpios como se desea. Por este motivo, hemos tenido que limpiar o transformar los datos.

Power BI Desktop (figura [1.2](#page-15-1) ) es una herramienta que nos permite conectarnos a los datos y modelarlos para as´ı poder visualizarlos de distintas formas.

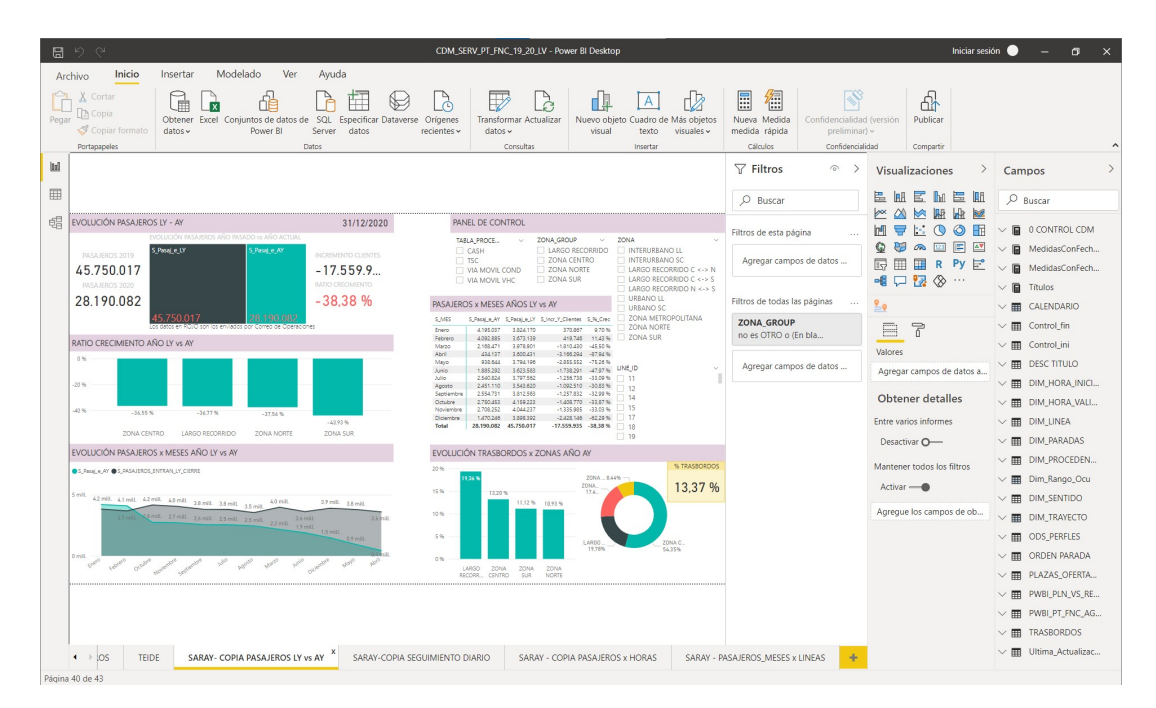

<span id="page-15-1"></span>Figura 1.2. Panel de visualizaciones en Power BI desktop.

### <span id="page-15-0"></span>1.3. Programación lineal

En respuesta a qué es programación lineal (PL) se puede aludir que este es un m´etodo matem´atico para reducir costos o, maximizar ganancias en diferentes áreas de una organización o empresa.

En PL se someten las diferentes variables a una serie de restricciones expresadas a través de un sistema de ecuaciones lineales o desigualdades. La búsqueda de la mejor decisión es guiada a través de un función objetivo que valora cada posible alternativa en relación al criterio de optimización.

Debemos tener en cuenta que la PL está formada por los siguientes elementos fundamentales:

1. Soluciones factibles

Son aquellas que verifican todas las restricciones del problema.

2. La región factible.

Es el conjunto de soluciones factibles. En el caso de no encontrarse ninguna, el problema sería infactible.

- 3. La función objetivo Es la función a optimizar, ya sea minimizando o maximizando su resultado.
- 4. Solución óptima. Es una solución factible que da el valor más favorable de la función objetivo.

#### Programación lineal entera

Los modelos de programación entera son una extensión de los modelos lineales en los que algunas variables toman valores enteros. Este tipo de modelos permite representar sistemas mucho más complejos. A cambio, la resolución de los mismos se complica excesivamente, haciendo así que, problemas con pocas variables pueden ser casi imposibles de resolver.

Atendiendo al tipo de variables, los problemas de PLE se pueden diferenciar entre:

- 1. Enteros puros: Son aquellos en que todas las variables únicamente pueden tomar valores enteros.
- 2. Mixtos: Son aquellos en los que hay al mismo tiempo variables continuas y variables que solo pueden tomar valores enteros.
- 3. Binarios: Las variables sólo pueden tomar los valores cero o uno.

#### <span id="page-16-0"></span>1.3.1. Método del simplex

#### <span id="page-16-1"></span>Teorema 1.1 (Teorema fundamental de Programación Lineal).

 $Si$  un problema de PL tiene región factible no vacía, entonces, si existe el óptimo  $(ya \text{ sea } \text{m\'aximo o } \text{ m\'ninimo})$  de la función objetivo, se encuentra en un punto  $extremo$  (o vértice) de la región factible.

 $Si$  una función alcanza el valor óptimo en dos vértices consecutivos de la región factible, entonces alcanza también dicho valor óptimo en todos los puntos del segmento que determinan ambos vértices.

El teorema [1.1](#page-16-1) afirma que la solución óptima de un programa lineal planteado en su forma estándar, si existe, corresponde siempre a una de las soluciones básicas factibles.

El método del simplex es un medio analítico para tratar con las soluciones de problemas de PL. Es capaz de resolver modelos m´as complejos que los que podemos llegar a resolver con el método gráfico ya que no tenemos restricción alguna en la cantidad de variables disponibles.

Si deseamos obtener el punto óptimo de un problema de PL, tenemos que obtener todos los vértices de la región factible y el valor de cada uno de ellos en la función objetivo. En la práctica, el método del simplex es eficiente debido a que el número de vértices enumerados suele ser en media, a lo sumo, tres veces el número de restricciones (Como nos explican Daniel A. Spielman y Shang-Hua Teng en el siguiente estudio: [Smoothed analysis: an attempt to](https://www.cs.yale.edu/homes/spielman/Research/cacmSmooth.pdf) [explain the behavior of algorithms in practice](https://www.cs.yale.edu/homes/spielman/Research/cacmSmooth.pdf))

El método del simplex nos ayudará a elaborar un criterio que nos permitirá saber si una solución básica factible es óptima o no.

Nos encontramos ante un método iterativo (se puede comprender esto de una mejor manera observando la figura [1.3](#page-17-1) ) que permite ir mejorando la solución en cada paso. Los pasos a seguir son los siguientes:

- a. Suponiendo que ya conocemos una solución básica inicial. Si es óptima, hemos terminado.
- b. Si no es óptima, pasamos a otra solución (vértice contiguo) tal que el valor de la función objetivo sea mayor (o menor, dependiendo de que busquemos) que en la anterior. Si de nuevo ocurre que no es óptima, repetiremos el paso.
- c. Como tenemos un número finito de vértices significa que, si hay solución óptima, la encontraremos en un número finito de iteraciones del método.

#### <span id="page-17-0"></span>1.3.2. Entorno de programación

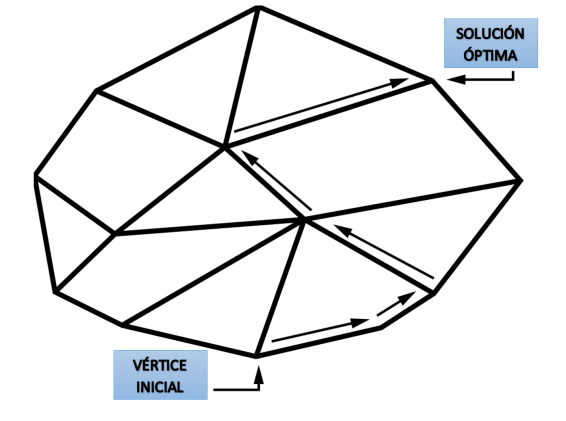

<span id="page-17-1"></span>Figura 1.3. Ilustración del Método Simplex.

Este estudio se ha programado en lenguaje Python, pues es un lenguaje sencillo de leer y escribir debido a su alta similitud con el lenguaje humano. Además, se trata de un lenguaje multiplataforma de código abierto y, por lo tanto, gratuito, lo que permite desarrollar software sin límites.

Para el desarrollo de nuestro código se han utilizado los siguientes entornos:

Visual Studio Code (figura  $1.4$ ):

Es el editor de código fuente de Microsoft para Windows, Linux, macOS y Web. Incluye soporte para depuración, resaltado de sintaxis, finalización de código inteligente, fragmentos y refactorización de código.

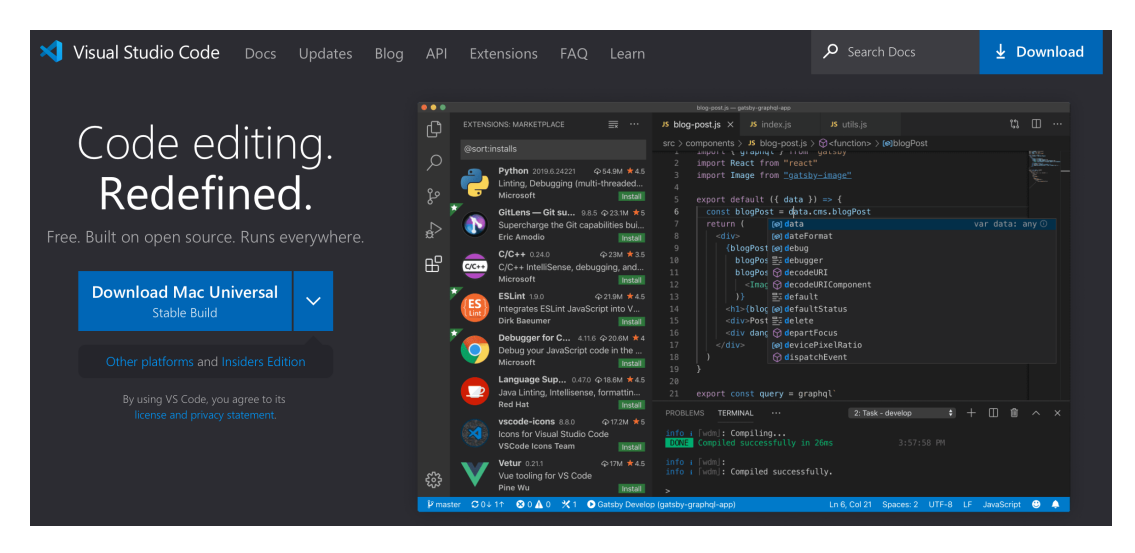

Figura 1.4. Entorno Visual Studio Code.

 $\blacksquare$ Jupyter Notebook (figura [1.5\)](#page-18-1):

<span id="page-18-0"></span>El término "notebook" puede referirse a muchas entidades diferentes, principalmente aplicaciones web Jupyter, servidores web Jupyter Python o formatos de documentos Jupyter. Los documentos de Jupyter Notebook siguen un esquema versionado y contienen una lista ordenada de celdas de entrada/salida, que pueden contener código, texto (usando Markdown), matemáticas, gráficos y texto enriquecido, generalmente terminando con la extensión ".ipynb".

<span id="page-18-1"></span>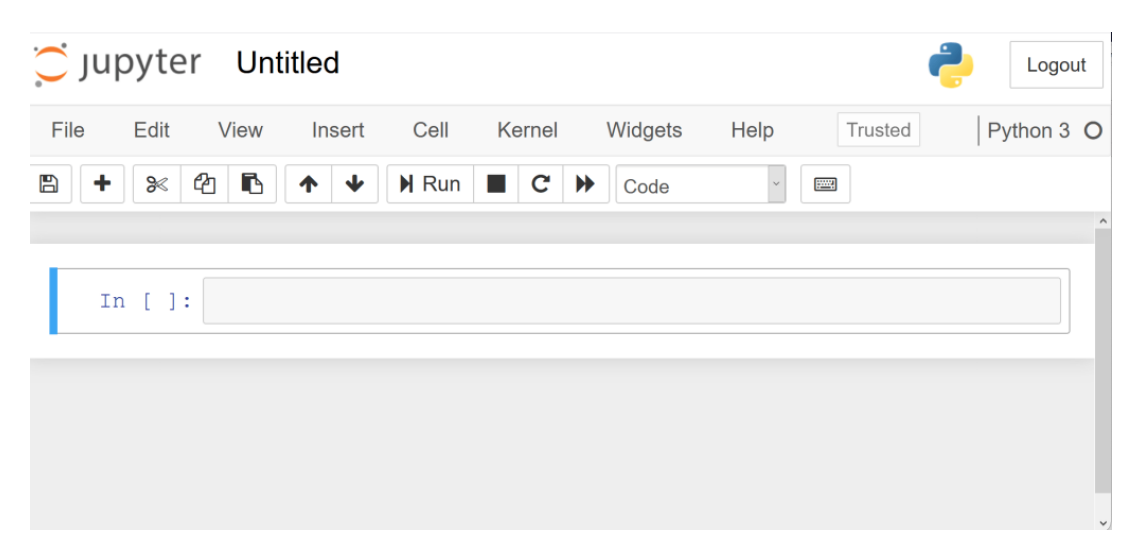

Figura 1.5. Entorno Jupyter Notebook.

10 1 Fundamentos teóricos y tratamiento de datos

#### Implementación del algoritmo

Para poder implementar el algoritmo en Python nos hemos apoyado en la fundación COIN-OR (del inglés *Computacional Infrastructure for Operations*  $Research$ ), donde podemos encontrar códigos abiertos al público interesado en la investigación de operaciones. (figura [1.6\)](#page-19-0).

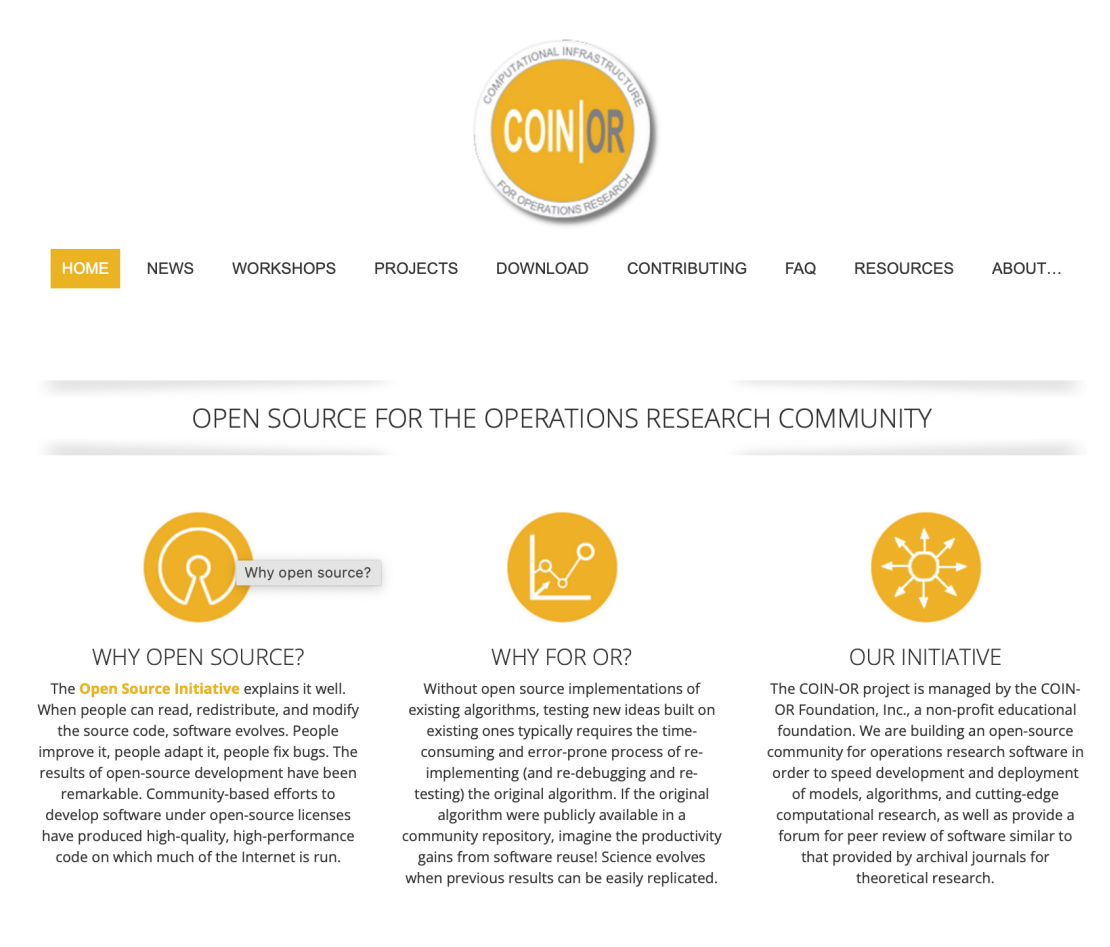

<span id="page-19-0"></span>Figura 1.6. COIN-OR Foundation.

Dentro de este recurso nos encontramos con el proyecto Graph, donde se sitúa GiMPy, una librería Python que contiene única y exclusivamente implementaciones Python de diferentes algoritmos de grafos con sus respectivas visualizaciones.

Nos hemos apoyado en el método del algoritmo de flujo máximo (figura [1.7\)](#page-20-0).

# coinor.gimpy.examples.maxflow

Small example for demonstrating flow agumenting path (ford-fulkerson) algorithm. This example is taken from youtube lecture series on Advanced Operations Research by Prof. G.Srinivasan. Link to the video is: http://www.youtube.com/watch?v=J0wzih3\_5Wo

black: there is no flow on the arc red : the flow equals to the arc capacity green: there is positive flow on the arc, less then capacity.

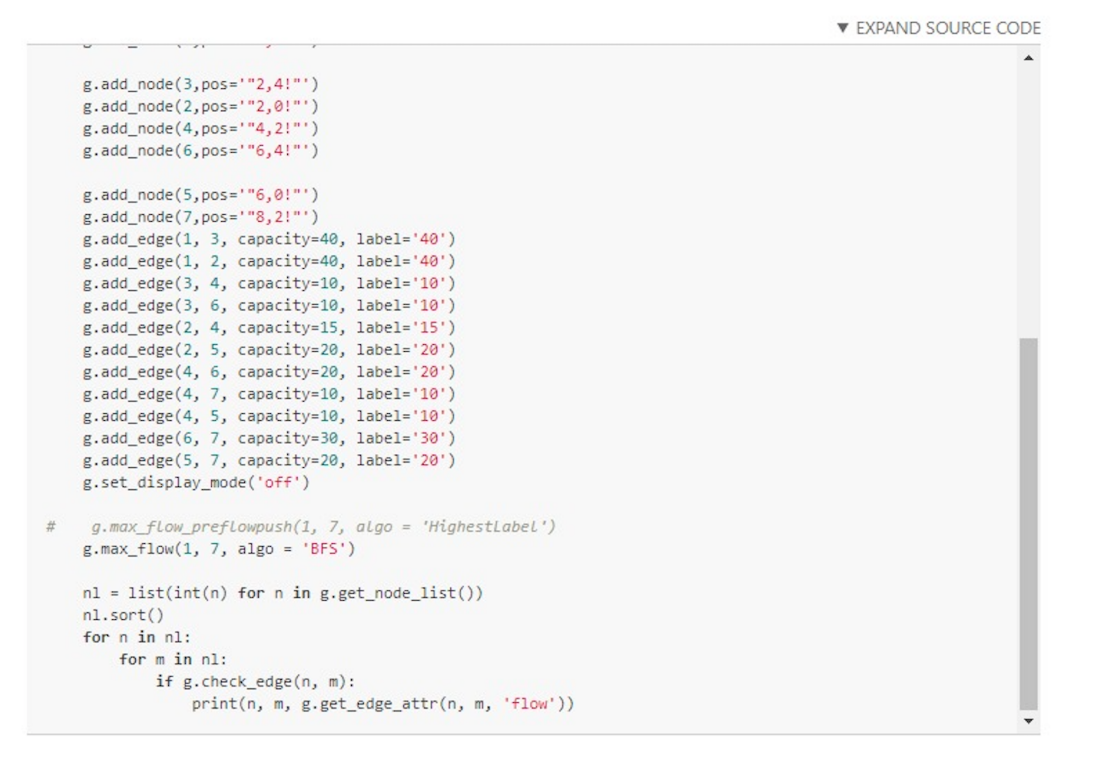

<span id="page-20-0"></span>Figura 1.7. Parte del ejemplo del algoritmo de flujo máximo.

## <span id="page-22-0"></span>Presentación del problema general y objeto de estudio

Como ya he mencionado en la introducción de este trabajo, el objetivo es mejorar los servicios ofrecidos por TITSA y para ello debemos solucionar determinados inconvenientes que presentan ciertos puntos de acceso o paradas.

Se han detectado incongruencias en diferentes zonas de transporte de la isla. Para resolverlas se requiere de un sistema inteligente que detecte cambios de flujo entre las distintas zonas de transporte de Tenerife y además vea la relación entre los diferentes puntos de acceso a la red y los servicios que se ofrecen entre ellos.

Nuestro primer paso es hacer un estudio a gran escala de todos los problemas que puedan derivar del estudio de los sectores de transporte de la isla con el fin de crear una pequeña guía que contenga una resolución esquematizada que podamos seguir en el futuro en el caso de que nos encontremos ante uno de estos problemas.

Una vez realizado ese primer paso, nos iremos por una de las ramas de dicha guía e intentaremos resolver el problema particular asociado.

### <span id="page-22-1"></span>2.1. Representación del problema

Imaginemos que tenemos una región sectorizada, dónde para cada sector, conocemos la demanda que recibe as´ı como la que genera hacia otros sectores. Por otro lado, para esa misma región, tenemos una red de nodos (paradas), que son atendidos por una serie de l´ıneas (recorridos de autobuses). Un sector puede tener varios nodos, y para cada uno de ellos conocemos la demanda que genera hacia el resto de los nodos pertenecientes al mismo recorrido; de la misma manera conocemos también la demanda que atrae. Por tanto, se podría tener un sistema que comprobase si se da alguno de los siguientes casos:

- 1. Caso de un sector A con una demanda significativa de un sector B:
	- a) ¿Hay recorridos que pasan por nodos de A y de B?
		- 1) Sí, y hay pares de nodos  $(a,b)$  con alta demanda entre ellos.
			- $\blacksquare$  No se produce ninguna modificación.

#### 14 2 Presentación del problema general y objeto de estudio

- 2) Sí, y no hay pares de nodos  $(a,b)$  con alta demanda entre ellos.
	- Hay que estudiar si se elimina el nodo y en tal caso estaríamos ante lo que llamaremos Problema Eliminar Parada (PEP).
- 3) No, y hay pares de nodos (a,b) con alta demanda en ambos, es decir, tenemos un nodo con alta demanda en el sector A, un nodo con alta demanda en el sector B, y ninguna línea o recorrido que los une.
	- Estudiar si se puede atender la demanda modificando una línea  $\blacksquare$ existente: Problema Modificar Recorrido (PMR).
	- En caso contrario, se justifica la creación de un nuevo recorrido.
- 4) No, y no hay pares de nodos (a,b) con alta demanda en ambos, es decir, o bien tenemos un nodo con alta demanda en el sector A y ningún nodo con alta demanda en el sector B, o viceversa, y ninguna línea o recorrido que los una.
	- Problema añadir parada y modificar recorrido (PAP y PMR, res- $\blacksquare$  . pectivamente).
	- $\blacksquare$ En caso contrario, se justifica la creación de un nuevo recorrido.
- 2. Caso de un sector A que no tiene una demanda significativa de un sector B a) ¿Hay recorridos que pasan por nodos de A y de B?
	- 1) Sí, y hay pares de nodos  $(a,b)$  con baja demanda entre ellos.
		- Estudiar si se elimina esa parte del recorrido.

### <span id="page-23-0"></span>2.1.1. Caso particular

Imaginemos una zona A y B que presentan una alta demanda, y se detecta una parada en la zona B, denominada  $P<sub>b</sub>$ , con baja demanda, y que no tiene un recorrido que pase por ninguna parada de A, con alta demanda. En cambio, la parada  $P<sub>b</sub>$  tiene una alta demanda teórica de las paradas de alta demanda del sector A. Por tanto, el problema a resolver es un PMR, es decir, para cada recorrido que pasa por un nodo de alta demanda en A, modificar su recorrido para que pase por el nodo  $P<sub>b</sub>$  de forma que se cumplan las restricciones siguientes planteadas:

- La capacidad del vehículo que hace el recorrido debe ser capaz de absorber la demanda.
- La penalización en tiempo de cada pasajero debe estar dentro de los rangos permitidos.

Por otro lado, si un recorrido no cumple la condición anterior, es decir, resulta que se queda una parada P<sup>a</sup> de alta demanda en el sector A sin conectar con la parada  $P_b$ , se genera otro problema a resolver, que podría ser:

- 1. Buscar algún recorrido de los que pasan por A, y estudiar si este podría pasar por las parada  $P_a$  y  $P_b$  cumpliendo las restricciones del problema.
- 2. En caso negativo, habría que estudiar si añadir un recorrido nuevo que uniese la parada  $P_a$  con la parada  $P_b$ .

### Objeto de estudio: Polígono de Güímar

En el polígono de Güímar existe una parada muy cercana a 3 grandes supermercados. Se observa que, del sector del pueblo de Güímar, mucha gente demanda ir a esa parada, pero no existe ningún recorrido entre paradas de alta demanda el pueblo de Güímar y esa parada. Por tanto, estamos en un caso de estudiar si, modificando los recorridos de las l´ıneas que pasan por nodos de alta demanda en el pueblo de Güímar y haciéndolos pasar por esa parada, se cumplen las restricciones del problema.

En los siguientes gráficos podemos apreciar como las paradas que se encuentran actualmente en el Polígono de Güímar no son frecuentadas por muchos usuarios. Teniendo un total de 59 clientes de entrada y salida a ellas.

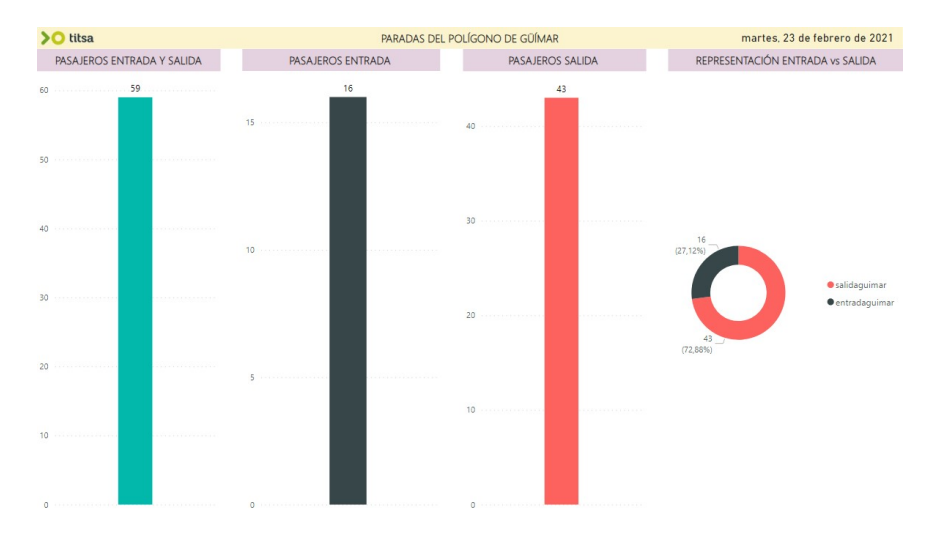

Figura 2.1. Pasajeros de entrada y salida en las paradas del Polígono de Güímar.

Las líneas que estudiaremos son 120, 121, 122, 124, 111 y 711, pues son las que realizan el recorrido que podemos observar en la figura [2.2.](#page-24-0)

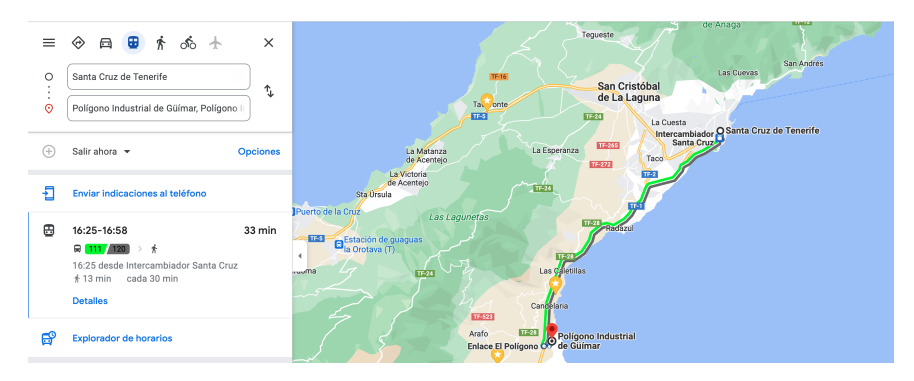

<span id="page-24-0"></span>Figura 2.2. Recorrido Santa Cruz - Polígono de Güímar.

### 16 2 Presentación del problema general y objeto de estudio

Tendremos en cuenta solamente los trayectos desde Santa Cruz hacia el Sur de Tenerife, por lo que se nos quedarían un total de 13 recorridos (como podemos ver en la figura [2.3\)](#page-25-0).

|    |     | CÓDIGO LÍNEA – CÓDIGO TRAYECTO T DESCRIPCIÓN TRAYECTO |
|----|-----|-------------------------------------------------------|
|    | 111 | 11 SANTA CRUZ - AEROPUERTO SUR - ESTACIÓN COSTA ADEJE |
|    | 120 | 11 SANTA CRUZ - CANDELARIA - GÜIMAR                   |
| 3  | 120 | 21 SANTA CRUZ - PUERTITO DE GÜIMAR - GÜIMAR           |
| 4  | 120 | 61 GÜIMAR - LAS ARENAS - PUERTITO DE GÜIMAR           |
| 5  | 121 | 11 SANTA CRUZ - ARAFO - GÜIMAR                        |
| 6  | 121 | 41 SANTA CRUZ - ARAFO - GÜIMAR                        |
| 7  | 122 | 11 SANTA CRUZ-CALETILLAS-CANDELARIA-POLÍGONO GÜIMAR   |
| 8  | 122 | 21 SANTA CRUZ - CALETILLAS - CANDELARIA               |
| 9  | 124 | 11 SANTA CRUZ - CANDELARIA - GÜIMAR                   |
| 10 | 711 | 11 INTERCAMBIADOR-AEROPUERTO SUR-ESTACIÓN COSTA ADEJE |
| 11 | 711 | 21 INTERCAMBIADOR - AEROPUERTO SUR -COSTA ADEJE       |
| 12 | 711 | 31 INTERCAMBIADOR - AEROPUERTO SUR - POR CALETILLAS   |
| 13 | 120 | 41 SANTA CRUZ - CANDELARIA - GÜIMAR                   |

<span id="page-25-0"></span>Figura 2.3. Código de líneas, trayecto y descripción del recorrido.

## <span id="page-26-0"></span>Resolución del problema particular

Consideraremos de ahora en adelante que la localización de la parada nueva añadidas se encuentra en el foco de demanda del Polígono de Güímar.

### <span id="page-26-1"></span>3.1. Datos

TITSA me ha facilitado una gran cantidad de datos en forma de hojas de cálculo de Excel (figura [3.1\)](#page-26-2). Desde una matriz de tiempo y distancia entre los puntos de acceso de determinadas l´ıneas hasta los datos de los pasajeros recogidos durante el mes de febrero de 2021. Añadiendo tambíen datos estructurales del SAE (Sistema de Ayuda a la Explotación de autobuses) de líneas, puntos de acceso, municipios, trayectos y expediciones planificadas para estas líneas.

| Disposición de página<br>$\Box$ Comentarios<br>Archivo<br>Inicio<br>Insertar<br>Fórmulas Datos Revisar Vista<br>Avuda<br>G Compartir |                        |                                                                        |                |                                |                                                                                                    |                                  |                          |                                                   |                                                      |                                                           |                                  |                                             |
|----------------------------------------------------------------------------------------------------|------------------------|------------------------------------------------------------------------|----------------|--------------------------------|----------------------------------------------------------------------------------------------------|----------------------------------|--------------------------|---------------------------------------------------|------------------------------------------------------|-----------------------------------------------------------|----------------------------------|---------------------------------------------|
| ĥ<br>œ                                                                                                    | Calibri                | $~\vee$ 11                                                             | $- A^A A^C$    | Ξ<br>$87 -$<br>$\equiv$<br>$=$ | 鬼 Aiustar texto                                                                                                    | General                          | H<br>$\omega$            | レ<br>E)                                           | 冊<br>用<br><b>TEX</b>                                 | $\frac{\Sigma}{\Xi}$<br>$\frac{A}{A}$                     | 偄                                | V                                           |
| Pegar<br>$\mathscr{B}$                                                                                                    |                        | N $K$ $S$ $\vee$ $\overline{H}$ $\vee$ $\Delta$ $\vee$ $\Delta$ $\vee$ |                | 퇴퇴금 표표                         | Combinar y centrar v                                                                                                    | $58 - 20$<br>$58 - 9600$         | Formato<br>condicional ~ | Dar formato Estilos de<br>como tabla ~<br>celda v | Insertar Eliminar Formato                            | Ordenar v Buscar v<br>$\diamond$<br>filtrar ~ seleccionar | Analizar<br>datos                | Confidencialidad                            |
| Portapapeles <sub>Is</sub>                                                                                                    |                        | Fuente                                                                 | $\overline{N}$ | Alineación                     | $\sqrt{3}$                                                                                                    | Número                           | $\sqrt{3}$               | Estilos                                           | Celdas                                               | Edición                                                   | Análisis                         | Confidencialidad<br>$\widehat{\phantom{a}}$ |
| A1                                                                                                    | $\star$ $\pm$ $\times$ | fx<br>$\checkmark$                                                     | <b>FECHA</b>   |                                |                                                                                                    |                                  |                          |                                                   |                                                      |                                                           |                                  |                                             |
|                                                                                                    |                        |                                                                        |                |                                |                                                                                                    |                                  |                          |                                                   |                                                      |                                                           |                                  |                                             |
| A                                                                                                    | B                      | C                                                                      | D              | E                              | F                                                                                                    |                                  | G                        | H                                                 |                                                      | J                                                         | K                                | ×                                           |
|                                                                                                    |                        |                                                                        |                |                                | FECHA - TIPO DIA - LINEA - TRAYECTO - TABLA PROCEDENCIA - PARADA ENTRADA - PARADA ENTRADA NAME                                          |                                  |                          |                                                   | - LATITUD ENTRADA - LONGITUD ENTRADA - PARADA SALIDA |                                                           | - PARADA SALIDA NAME             | $-$ LAT                                     |
| 24/01/2021 Festivo<br>2                                                                                                    |                        | 111                                                                    |                | 11 TSC                         |                                                                                                    | 1115 RADAZUL                     |                          | 28,40675937                                       | $-16,32196403$                                       |                                                           | 2610 POLÍGONO LA CAMPANA         |                                             |
| 24/01/2021 Festivo<br>$\overline{3}$                                                                                                 |                        | 111                                                                    | 11 TSC         |                                |                                                                                                    | 1115 RADAZUL                     |                          | 28.40675937                                       | $-16.32196403$                                       |                                                           | 7571 AEROPUERTO TENERIFE SUR (T) |                                             |
| 24/01/2021 Festivo<br>$\overline{4}$                                                                                                 |                        | 111                                                                    | 11 TSC         |                                |                                                                                                    | 1747 POLÍGONO COSTA SUR          |                          | 28,44277656                                       | $-16,27693096$                                       |                                                           | 8188 LOS CARDONES                |                                             |
| $5^{\circ}$<br>24/01/2021 Festivo                                                                                                    |                        | 111                                                                    | 11 TSC         |                                |                                                                                                    | 2610 POLÍGONO LA CAMPANA         |                          | 28,40809919                                       | $-16,31968391$                                       |                                                           | 7119 CANDELARIA (T)              |                                             |
| 24/01/2021 Festivo<br>6                                                                                                    |                        | 111                                                                    |                | 11 TSC                         |                                                                                                    | 7118 CALETILLAS (T)              |                          | 28,38195556                                       | $-16,36337538$                                       |                                                           | $-1$ NULL                        | <b>NUL</b>                                  |
| 24/01/2021 Festivo<br>$\overline{7}$                                                                                                 |                        | 111                                                                    | 11 TSC         |                                |                                                                                                    | 7119 CANDELARIA (T)              |                          | 28,3595375                                        | $-16,37227152$                                       |                                                           | 7136 LAS CHAFIRAS (T)            |                                             |
| 24/01/2021 Festivo<br>8                                                                                                    |                        | 111                                                                    | 11 TSC         |                                |                                                                                                    | 7119 CANDELARIA (T)              |                          | 28,3595375                                        | $-16,37227152$                                       |                                                           | 7138 GUAZA                       |                                             |
| 9<br>24/01/2021 Festivo                                                                                                    |                        | 111                                                                    | 11 TSC         |                                |                                                                                                    | 7122 GÜÍMAR (T)                  |                          | 28,30559679                                       | $-16,38347954$                                       |                                                           | 7129 ABADES                      |                                             |
| 10 24/01/2021 Festivo                                                                                                    |                        | 111                                                                    | 11 TSC         |                                |                                                                                                    | 7122 GÜÍMAR (T)                  |                          | 28,30559679                                       | $-16,38347954$                                       |                                                           | 7134 SAN ISIDRO (T)              |                                             |
| 11<br>24/01/2021 Festivo                                                                                                    |                        | 111                                                                    |                | 11 TSC                         |                                                                                                    | 7122 GÜÍMAR (T)                  |                          | 28,30559679                                       | $-16,38347954$                                       |                                                           | 7142 ESTACIÓN COSTA ADEJE (T)    |                                             |
| 12<br>24/01/2021 Festivo                                                                                                    |                        | 111                                                                    |                | 11 TSC                         |                                                                                                    | 7125 FASNIA (T)                  |                          | 28,22372578                                       | $-16,41444967$                                       |                                                           | 7138 GUAZA                       |                                             |
| 13 24/01/2021 Festivo                                                                                                    |                        | 111                                                                    | <b>11 TSC</b>  |                                |                                                                                                    | 7127 LAS ERAS                    |                          | 28,2018769                                        | $-16,42644839$                                       |                                                           | 7137 PARQUE DE LA REINA          |                                             |
| 14<br>24/01/2021 Festivo                                                                                                    |                        | 111                                                                    | 11 TSC         |                                |                                                                                                    | 7128 EL PORÍS (T)                |                          | 28,16703886                                       | $-16,4341948$                                        |                                                           | 7134 SAN ISIDRO (T)              |                                             |
| 15 24/01/2021 Festivo                                                                                                    |                        | 111                                                                    | 11 TSC         |                                |                                                                                                    | 7128 EL PORÍS (T)                |                          | 28,16703886                                       | $-16,4341948$                                        |                                                           | 8184 LOS CRISTIANOS (T)          |                                             |
| 16 24/01/2021 Festivo                                                                                                    |                        | 111                                                                    | 11 TSC         |                                |                                                                                                    | 7129 ABADES                      |                          | 28,14535803                                       | $-16,45233613$                                       |                                                           | 8185 CASABLANCA (T)              |                                             |
| 17 24/01/2021 Festivo                                                                                                    |                        | 111                                                                    | 11 TSC         |                                |                                                                                                    | 7131 TAJAO                       |                          | 28,11672296                                       | $-16,47657481$                                       |                                                           | 8184 LOS CRISTIANOS (T)          |                                             |
| 18 24/01/2021 Festivo                                                                                                    |                        | 111                                                                    | 11 TSC         |                                |                                                                                                    | 7132 CHIMICHE (T)                |                          | 28.10357851                                       | $-16,49355561$                                       |                                                           | 7134 SAN ISIDRO (T)              |                                             |
| 19 24/01/2021 Festivo                                                                                                    |                        | 111                                                                    | <b>11 TSC</b>  |                                |                                                                                                    | 7132 CHIMICHE (T)                |                          | 28,10357851                                       | $-16,49355561$                                       |                                                           | 7134 SAN ISIDRO (T)              |                                             |
| 20 24/01/2021 Festivo                                                                                                    |                        | 111                                                                    | 11 TSC         |                                |                                                                                                    | 7132 CHIMICHE (T)                |                          | 28,10357851                                       | $-16,49355561$                                       |                                                           | 8184 LOS CRISTIANOS (T)          |                                             |
| 21 24/01/2021 Festivo                                                                                                    |                        | 111                                                                    |                | 11 TSC                         |                                                                                                    | 7134 SAN ISIDRO (T)              |                          | 28,07150279                                       | $-16,55524207$                                       |                                                           | 7121 CAMINO DEL SOCORRO          |                                             |
| 22 24/01/2021 Festivo                                                                                                    |                        | 111                                                                    | 11 TSC         |                                |                                                                                                    | 7134 SAN ISIDRO (T)              |                          | 28,07150279                                       | $-16,55524207$                                       |                                                           | 7138 GUAZA                       |                                             |
| 23 24/01/2021 Festivo                                                                                                    |                        | 111                                                                    | 11 TSC         |                                |                                                                                                    | 7134 SAN ISIDRO (T)              |                          | 28,07150279                                       | $-16,55524207$                                       |                                                           | 7944 MAGMA                       |                                             |
| 24 24/01/2021 Festivo                                                                                                    |                        | 111                                                                    | 11 TSC         |                                |                                                                                                    | 7136 LAS CHAFIRAS (T)            |                          | 28,05167672                                       | $-16,61290359$                                       |                                                           | 7138 GUAZA                       |                                             |
| 25 24/01/2021 Festivo                                                                                                    |                        | 111                                                                    | 11 TSC         |                                |                                                                                                    | 7136 LAS CHAFIRAS (T)            |                          | 28,05167672                                       | $-16,61290359$                                       |                                                           | 7944 MAGMA                       |                                             |
| 26 24/01/2021 Festivo                                                                                                    |                        | 111                                                                    | 11 TSC         |                                |                                                                                                    | 7137 PARQUE DE LA REINA          |                          | 28,05249849                                       | $-16,65831886$                                       |                                                           | 7142 ESTACIÓN COSTA ADEJE (T)    |                                             |
| 27 24/01/2021 Festivo                                                                                                    |                        | 111                                                                    | 11 TSC         |                                |                                                                                                    | 8185 CASABLANCA (T)              |                          | 28,05780513                                       | $-16,58028626$                                       |                                                           | 7117 BARRANCO HONDO (T)          |                                             |
| 28 24/01/2021 Festivo                                                                                                    |                        | 111                                                                    | 11 TSC         |                                |                                                                                                    | 8326 AEROPUERTO SUR SALIDAS (T)  |                          | 28.0481581                                        | $-16,57862941$                                       |                                                           | 7136 LAS CHAFIRAS (T)            |                                             |
| 29 24/01/2021 Festivo                                                                                                    |                        | 111                                                                    | 11 TSC         |                                |                                                                                                    | 9181 INTERCAMBIADOR STA.CRUZ     |                          | 28,45902179                                       | $-16,2527277$                                        |                                                           | 7122 GÜÍMAR (T)                  |                                             |
| 30 24/01/2021 Festivo                                                                                                    |                        | 111                                                                    | 11 TSC         |                                |                                                                                                    | 9181 INTERCAMBIADOR STA.CRUZ     |                          | 28,45902179                                       | $-16,2527277$                                        |                                                           | 7126 LOS CHASNEROS               |                                             |
| 31 24/01/2021 Festivo                                                                                                    |                        | 111                                                                    | 11 TSC         |                                |                                                                                                    | 9181 INTERCAMBIADOR STA.CRUZ     |                          | 28,45902179                                       | $-16,2527277$                                        |                                                           | 7128 EL PORÍS (T)                |                                             |
| 32 24/01/2021 Festivo                                                                                                    |                        | 111                                                                    | 11 TSC         |                                |                                                                                                    | 9181 INTERCAMBIADOR STA.CRUZ     |                          | 28,45902179                                       | $-16,2527277$                                        | 7131 TAJAO                                                |                                  |                                             |
| 33 24/01/2021 Festivo                                                                                                    |                        | 111                                                                    | 11 TSC         |                                |                                                                                                    | 9181 INTERCAMBIADOR STA.CRUZ     |                          | 28,45902179                                       | $-16,2527277$                                        |                                                           | 8185 CASABLANCA (T)              |                                             |
| 34 24/01/2021 Festivo                                                                                                    |                        | 111                                                                    |                | 11 VIA MOVIL COND              |                                                                                                    | 7571 AEROPUERTO TENERIFE SUR (T) |                          | 28,04842302                                       | $-16,5767818$                                        |                                                           | 7136 LAS CHAFIRAS (T)            | l v                                         |
|                                                                                                    |                        |                                                                        |                |                                | a la lineas l'Iravectos l'Iravectos Puntos i paradas il municipios il expediciones il datos matriz T.D. il datos pasaieros 3  (2) : [4] |                                  |                          |                                                   |                                                      |                                                           |                                  | <b>A</b>                                    |

<span id="page-26-2"></span>Figura 3.1. Datos de pasajeros, tiempo, distancias, etc. Recogidos en el mes de febrero de 2021 por TITSA.

18 3 Resolución del problema particular

#### ¿Qu´e datos necesitaremos y utlizaremos?

Trabajaremos solamente con los trayectos de las l´ıneas 120, 121, 122, 124, 111 y 711 con sentido desde Santa Cruz de Tenerife hacia el sur de la misma, por lo que podremos dividir el proyecto según la ubicación de las paradas actuales en:

- 1. Paradas anteriores.
- 2. Paradas posteriores.

De esta manera, los datos que extraeremos de TITSA son:

- Conjunto de paradas localizadas entre Santa Cruz y la parada nueva:  $P^a$ ,  $|P^a|=n_a.$
- Conjunto de paradas localizadas entre la parada nueva y el sur de la isla:  $P<sup>b</sup>$ ,  $|P^b|=n_b.$
- Conjunto total de paradas:  $P = P^a + P^b$ .
- Conjunto total de líneas estudiadas:  $L = L^a + L^b$ ,  $|L| = 2m$ . Considerando como una única línea a cada guagua con sus trayectos correspondientes, es decir, habrá tantas líneas como recorridos.
- Capacidad máxima adicional de pasajeros que puede recoger cada línea en las paradas anteriores a la parada nueva:  $c^a$ .
- Capacidad máxima adicional de pasajeros que puede recoger cada línea en las paradas posteriores a la parada nueva:  $c^b$ .
- Incremento del tiempo total (en minutos) de cada línea al incluir en su recorrido la nueva parada:  $t_i$ .
- Demandas de los pasajeros en las paradas anteriores a la nueva:  $d_j^a, \forall j \in P^a$ . Con el fin de ir a dicha parada.
- Demanda de los pasajeros en las paradas posteriores a la nueva:  $d_j^b$ ,  $\forall j \in P^b$ . Con el fin de subirse en la parada nueva y bajarse en una de las posteriores.
- Conección entre líneas y paradas actuales. Paradas por las que pasa cada línea.

### <span id="page-27-0"></span>3.1.1. Modelización de los datos

En las siguientes p´aginas veremos dividido en tres partes el archivo CSV que hemos creado a partir de la hoja de cálculo de Excel vista anteriormente  $(f_{\text{rgura}} 3.1)$  $(f_{\text{rgura}} 3.1)$  para facilitar el tratamiento de los datos, además, hemos añadido una explicación de como hemos estructurado este CSV.

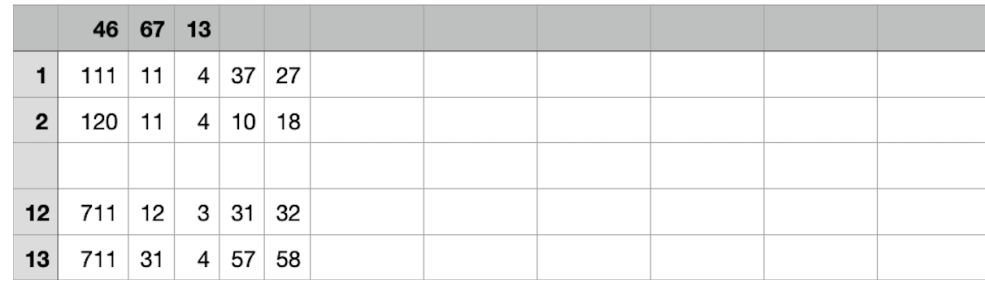

### $\blacksquare$  1<sup>a</sup> parte del archivo:

<span id="page-28-0"></span>Figura 3.2. Archivo.csv (parte 1).

Desde la fila 0 hasta la 13 del archivo CSV (figura [3.2\)](#page-28-0), la lectura de los valores es la siguiente (figura  $3.3$ ), donde los números del 1 al 13 que vemos en la columna coloreada de rojo hacen referencia al número que le hemos asignado a las líneas en el código Python (ver apéndice).

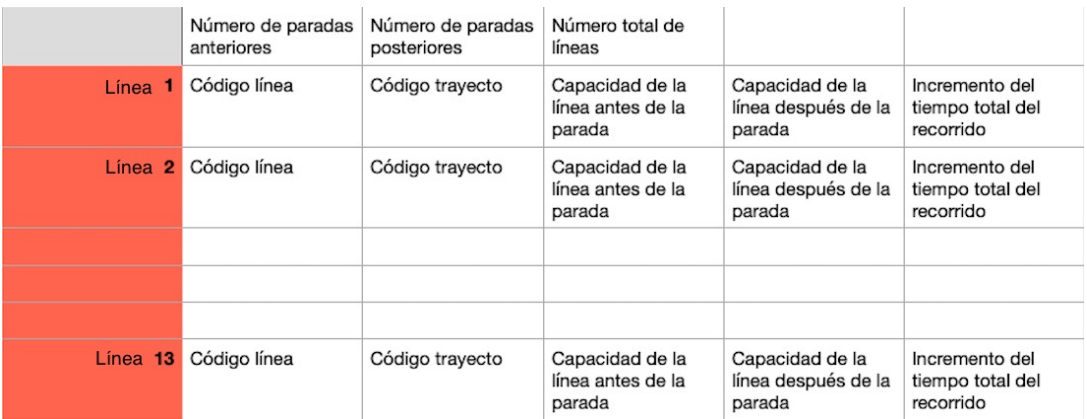

<span id="page-28-1"></span>Figura 3.3. Estructura del archivo.csv (parte 1).

20 3 Resolución del problema particular

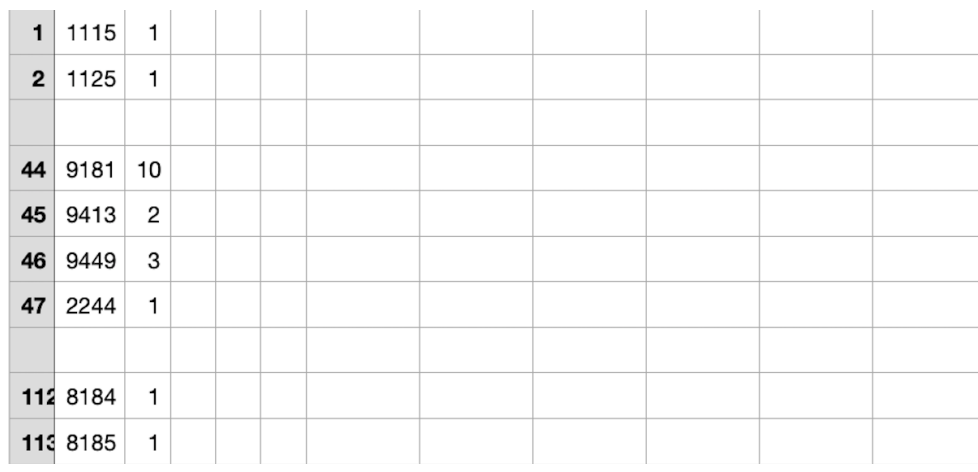

#### 2ª parte del archivo:  $\blacksquare$

<span id="page-29-0"></span>Figura 3.4. Archivo.csv (parte 2).

Desde la fila 14 hasta la 127 del archivo CSV (figura [3.4\)](#page-29-0), la lectura de los valores es la siguiente (figura  $3.5$ ), donde los números del 1 al 113 (columna azul) hacen referencia al número que le hemos asignado a las paradas en el código Python (ver apéndice).

| Parada <sub>1</sub> | Código parada<br>(localizada antes de<br>la nueva)   | Demanda parada<br>antes   |  |  |
|---------------------|------------------------------------------------------|---------------------------|--|--|
| Parada 2            | Código parada<br>(localizada antes de<br>la nueva)   | Demanda parada<br>antes   |  |  |
|                     |                                                      |                           |  |  |
|                     |                                                      |                           |  |  |
| Parada 46           | Código parada<br>(localizada antes de<br>la nueva)   | Demanda parada<br>antes   |  |  |
| Parada 47           | Código parada<br>(localizada después<br>de la nueva) | Demanda parada<br>después |  |  |
| Parada 48           | Código parada<br>(localizada después<br>de la nueva) | Demanda parada<br>después |  |  |
|                     |                                                      |                           |  |  |
|                     |                                                      |                           |  |  |
| Parada 113          | Código parada<br>(localizada después<br>de la nueva) | Demanda parada<br>después |  |  |

<span id="page-29-1"></span>Figura 3.5. Estructura del archivo.csv (parte 2).

- $\mathbf{1}$  $\mathbf{1}$  $\mathbf 1$  $\overline{c}$  $\mathbf{1}$  $\mathbf{1}$  $\mathbf{1}$ 113  $\pmb{0}$  $\overline{2}$  $\mathbf{1}$  $\mathbf{1}$  $\overline{\mathbf{c}}$  $\overline{c}$  $\mathbf{1}$  $11$ 113  $\mathbf{1}$  $12$  $\mathbf{1}$  $\mathbf{1}$  $12$  $\mathbf 2$  $\mathbf 0$  $12\,$ 113  $\mathbf 1$ 13  $\pmb{0}$  $\mathbf 1$ 13  $\mathbf{1}$  ${\bf 13}$ 113  $\overline{1}$
- 3ª parte del archivo:  $\blacksquare$

<span id="page-30-0"></span>Figura 3.6. Archivo.csv (parte 3).

Desde la fila 127 hasta el final del archivo CSV (figura [3.6\)](#page-30-0), la lectura de los valores es la siguiente (figura [3.7\)](#page-30-1):

| Línea <sub>1</sub> | Parada 1                                | 1 -> CONECTADAS            |  |  |
|--------------------|-----------------------------------------|----------------------------|--|--|
| Línea <sub>1</sub> | Parada 2 0 -> NO                        | CONECTADAS                 |  |  |
|                    |                                         |                            |  |  |
|                    |                                         |                            |  |  |
| Línea <sub>1</sub> |                                         | Parada 113 1 -> CONECTADAS |  |  |
| Línea <sub>2</sub> |                                         | Parada 1 1 -> CONECTADAS   |  |  |
| Línea <sub>2</sub> | Parada $2 \mid 0 \rightarrow NO$        | CONECTADAS                 |  |  |
|                    |                                         |                            |  |  |
|                    |                                         |                            |  |  |
|                    |                                         |                            |  |  |
|                    |                                         |                            |  |  |
| Línea 12           |                                         | Parada 113 1 -> CONECTADAS |  |  |
| Línea 13           | Parada <sub>1</sub>                     | 1 -> CONECTADAS            |  |  |
| Línea 13           | Parada $2 \mid 0 \rightarrow \text{NO}$ | CONECTADAS                 |  |  |
|                    |                                         |                            |  |  |
|                    |                                         |                            |  |  |
| Línea 13           | Parada 113 0 -> NO                      | CONECTADAS                 |  |  |

<span id="page-30-1"></span>Figura 3.7. Estructura del archivo.csv (parte 3).

22 3 Resolución del problema particular

### <span id="page-31-0"></span>3.2. Grafo del problema

En principio se consideran dos problemas de factibilidad separados que finalmente se unirán en un único grafo.

- 1. Grafo correspondiente a los valores anteriores a la ubicación del punto de acceso a estudiar.
	- Añadimos un nodo fuente  $S_1$ .
	- Añadimos un nodo sumidero  $T$ .  $\blacksquare$
	- Existe un arco entre  $L_i$  y  $P_j^a \Leftrightarrow$  la correspondiente línea pasa por la parada.

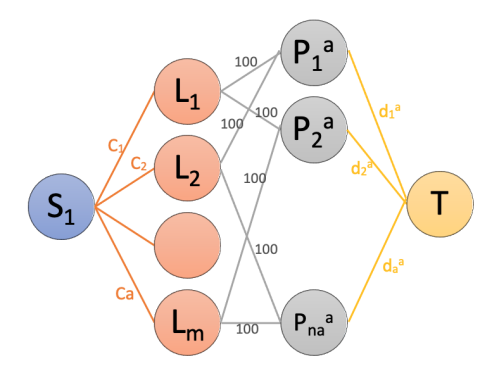

<span id="page-31-1"></span>Figura 3.8. Grafo anterior al punto de acceso.

- 2. Grafo correspondiente a los valores posteriores a la ubicación del punto de acceso a estudiar.
	- Añadimos un nodo fuente  $S_2$ .
	- Añadimos un nodo sumidero  $T$ .  $\blacksquare$
	- Existe un arco entre  $L_i$  y  $P_j^b \Leftrightarrow$  la correspondiente línea pasa por la parada.  $\blacksquare$

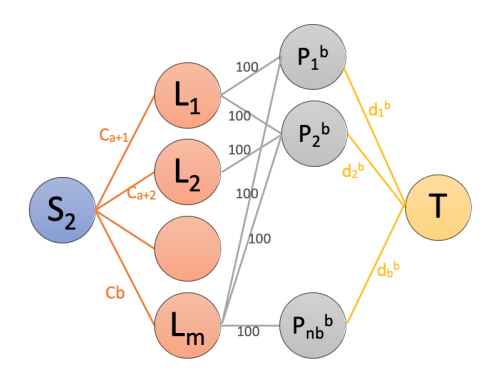

<span id="page-31-2"></span>Figura 3.9. Grafo posterior al punto de acceso.

### <span id="page-32-0"></span>3.3. Modelo del problema

Se pretende desarrollar un modelo matemático de optimización cuya función objetivo sea minimizar el máximo incremento de tiempo incorporado en cada línea al añadir el nuevo punto de acceso. Esto desemboca en dos problemas de flujo de mínimo coste limitados por una única función objetivo con variables  $z_i \in \{0, 1\}$  de activación de la correspondiente línea.

De esta manera, el problema final resultante es un problema de Programación Binivel Lineal (PBL) entero:

$$
\min Y \tag{3.1}
$$

$$
sujeto \t a: \t\t(3.2)
$$

$$
\min_{i=1}^{m} \max_{i \in \mathcal{I}} \left\{ t_i z_i \right\} \tag{3.3}
$$

sujeto  $a$  :  $(3.4)$ 

$$
\sum_{\{i:(i,j)\in(L^a,P^a)\}} x_{i,j} = d_j^a \quad \forall j \in P^a \tag{3.5}
$$

$$
\sum_{(i,j)\in\{1,2\}} x_{i,j} = d_j^b \quad \forall j \in P^b \tag{3.6}
$$

$$
\left\{i:(i,j)\!\in\!(L^b,P^b)\right\}
$$

$$
\sum_{\{j:(i,j)\in(L^a,P^a)\}} x_{i,j} - x_{S_1,i} = 0 \quad \forall i \in L^a \tag{3.7}
$$

$$
\sum_{\{j:(i,j)\in (L^b, P^b)\}} x_{i,j} - x_{S_2,i} = 0 \quad \forall i \in L^b
$$
\n(3.8)

$$
\sum_{i \in L^a} x_{S_1,i} = d^a \tag{3.9}
$$

$$
\sum_{i \in L^b} x_{S_2,i} = d^b \tag{3.10}
$$

$$
x_{S_1,i} \le \min\left\{Y, z_i c_i^a\right\} \quad \forall i \in L^a \tag{3.11}
$$

$$
x_{S_2,i} \le \min\left\{Y, z_i c_i^b\right\} \quad \forall i \in L^b \tag{3.12}
$$

$$
x_{ij} \ge 0 \quad \forall (i,j) \in A \tag{3.13}
$$

$$
z_i \in \{0, 1\} \quad \forall i \in \{1, \dots m\} \tag{3.14}
$$

$$
Y \in \mathbb{Z} \tag{3.15}
$$

#### 24 3 Resolución del problema particular

La variable Y representa la cantidad de pasajeros en la que se pueden incrementar las l´ıneas para atender las demandas de la nueva parada. De manera que, si obtenemos valores altos de  $Y$  significará que se repartirán los pasajeros en menos líneas mientras que, si la cantidad obtenida de  $Y$  es más baja se tendrá que hacer un reparto de los pasajeros entre una cantidad mayor de líneas. La segunda función objetivo es no lineal, pero la podemos expresar de una manera lineal simplemente introduciendo la variable a minimizar  $T$ , siendo esta un límite superior de los incrementos de tiempo de las l´ıneas activadas de la siguiente manera:

$$
\min \quad c(Y, z) = (Y, T)
$$
\n
$$
sujeto \ a:
$$
\n
$$
(3.3)-(3.15)
$$
\n
$$
t_i z_i \leq T \quad \forall i \in \{1, \dots m\}
$$
\n
$$
(3.16)
$$

Denotamos el problema anterior como  $P(Y,T)$  y definimos los siguientes conjuntos ordenados:

- 1. La lista de todas las diferentes capacidades:  $SC = \bigcup_{i=1}^{m} {c_i^a} \} \cup \bigcup_{i=1}^{m} {c_i^b} \cup \{1\} = {c_1, ..., c_h}$ , incluyendo el valor 1 (aunque 1 no sea una capacidad inicial).El cardinal de  $SC$  es  $sc \leq 2m + 1$ .
- 2. La lista de los diferentes incrementos de tiempo:

 $ST = \bigcup_{i=1}^{m} \{t_i\}$ . Claramente, el cardinal de  $ST$  es  $st \leq m$ .

Debemos tener en cuenta que los posibles valores que podemos obtener de la variable Y son los valores enteros de  $[c_1, c_{sc}]$ .

Introducimos el siguiente  $P_{\overline{T}}(Y,T)$  para ayudarnos con la resolución del problema anterior  $P(Y, T)$ :

$$
P_{\overline{T}}(Y,T) = \text{lex min} \quad (Y,T)
$$
  
subjecto a:  
(3.3)-(3.16)  

$$
z_i = 0 \quad \forall i \in \{1, \dots m\} : t_i > \overline{T} \quad (3.17)
$$

$$
T_{l} \times \bar{T} \tag{9.10}
$$

$$
T \leq \bar{T} \tag{3.18}
$$

### <span id="page-34-0"></span>3.4. Algoritmos

El criterio en el problema  $P_{\overline{T}}(Y,T)$  es asegurarse de que la solución óptima se corresponde con una solución del problema  $P(Y, T)$ . Es por eso que necesitamos cambiar en el algoritmo principal el parámetro  $\overline{Y}$  adecuadamente, como podemos ver en el siguiente pseudocódigo  $(1)$ :

<span id="page-34-2"></span>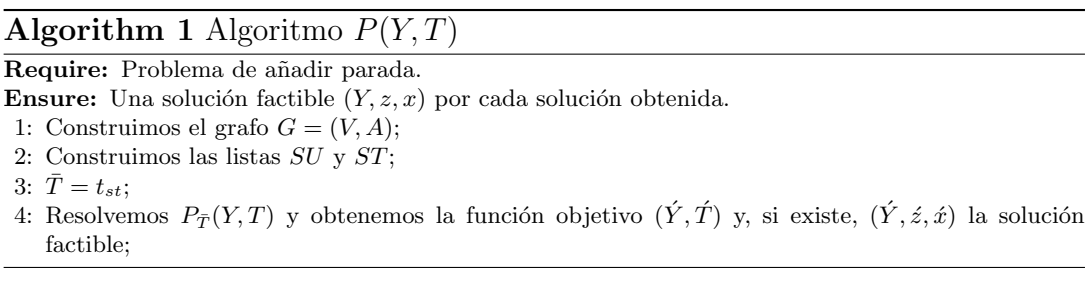

Asumiendo que tenemos un oráculo que dado  $\overline{T}$ , un valor para T, devuelve una solución óptima para el problema  $P_{\overline{T}}(Y, T)$ , entonces el algoritmo[\(1\)](#page-34-2) es correcto. Este devuelve la solución factible obtenida al resolver  $P_{tst}(Y,T)$ , considerando todas las líneas posibles. La solución es el mínimo valor para  $Y$ , denotado por  $Y'$  en el rango  $[c_1, c_{sc}]$ .

### <span id="page-34-1"></span>3.4.1. Resolución del problema  $P_{\bar{T}}(Y, T)$

Dado el grafo  $G = (V, A)$  que solo contiene las líneas cuyos incrementos de tiempo son menores o iguales a  $\overline{T}$ , el problema  $P_{\overline{T}}(Y,T)$  debe ser resuelto. El principal objetivo a considerar es la minimización de  $Y$ , es decir, minimizar el mayor valor de flujo entre los  $arcos(S_1, i)$  con  $i \in L^a$  y  $(S_2, i)$  con  $i \in L^b$  del grafo  $G$ . Para eso, buscamos este valor mínimo, denotado por  $Y'$ , por medio de una búsqueda dicotómica entre los posibles valores en  $[c_1, c_{sc}]$  considerando todas las l'neas en  $G$ . Básicamente, buscamos el valor mínimo en este intervalo tal que alcancemos la factibilidad de las restricciones, sustituyéndolas por:

$$
\begin{aligned} x_{S_1,i} &\leq \min \left\{ \bar{Y}, c_i^a \right\} &\forall i \in L^a \cap V \\ x_{S_2,i} &\leq \min \left\{ \bar{Y}, c_i^b \right\} &\forall i \in L^b \cap V \end{aligned}
$$

#### 26 3 Resolución del problema particular

Por lo tanto, el problema de factibilidad se corresponde con un problema de flujo máximo (MFP). Por ello, agregamos al grafo un súper nodo fuente  $S$ conectando con los nodos fuente  $S_1$  y  $S_2$  por los arcos  $(S, S_1)$  y  $(S, S_2)$  con capacidades igual a las sumas de demandas  $d^a$  y  $d^b$ , respectivamente. Agregamos un nodo sumidero T, los arcos  $(j, T)$  para todos los  $j \in P^a \cup P^b$  con capacidades  $d_j^a$ y  $d_j^b$ , respectivamente. La primera búsqueda dicotómica del valor de  $\acute{Y}$  aparece en el algoritmo [2.](#page-36-0) En las líneas 5-17 se determina el menor valor  $\acute{Y}$  que coincide con un elemento en SC donde se alcanza la factibilidad. De lo contrario, el problema  $P_{\overline{T}}(Y,T)$  y  $\acute{Y}$  es igual a +∞. El valor factible más pequeño corresponde al valor  $c_{post{\texttt{eff}}}$  . Por lo tanto, ahora el algoritmo busca el valor óptimo (siempre que exista) en el intervalo de valores enteros  $[c_{posRight}+1, c_{posLeft}-1]$  (Hecho en las líneas 18-31). A estas alturas, el valor óptimo  $\acute{Y}$  es ya conocido. Después, el algoritmo determina una solución factible y óptima con los incrementos de tiempo más pequeños. Para eso, todas las capacidades están incluidas en mín $\left\{ \bar{Y},c_{i}^{a}\right\}$ para todos los arcos  $(S_1, i)$  y en mín  $\{\bar{Y}, c_i^b\}$  para los arcos  $(S_2, i)$  cuyos incrementos de tiempo son menores o iguales a  $t_{mitad}$  y cero en caso contrario. Este segundo paso o segunda búsqueda dicotómica se realiza en las líneas de la 32 a la 49.

### <span id="page-36-0"></span>Algorithm 2 Algoritmo  $P_{\bar{T}}(Y, T)$

**Require:** El grafo  $G(V, A)$ , los conjuntos  $SC$ ,  $ST$  y  $\overline{T}$ .

- **Ensure:** El par de valores  $(\check{Y}, \check{T})$  y la solución  $(\check{Y}, \acute{z}, \acute{x})$  donde haya factibilidad
- 1: Añadimos el super nodo fuente S y el nodo sumidero T a  $G(V, A)$ ;
- 2: Añadimos los arcos  $(S, S_1)$  y  $(S, S_2)$  con las demandas  $d_a$  y  $d_b$ ;
- 3: Añadimos los arcos  $(j, T), \forall j \in P^a$  con las demandas  $d_j^a$ ; Añadimos los arcos  $(j, T), \forall j \in P^b$  con las demandas  $d_j^b$ ;
- 4: \*\*\*\* Primera búsqueda dicotómica para determinar  $\acute{Y}$ \*\*\*\*
- 5:  $posRight = sc$ ;  $posLeft = 1; \hat{Y} = +\infty$ ; 6: while  $(posRight > posLeft)$  do 7:  $posMiddle = |(posRight + posLeft)/2|$ 8: Definimos las capacidades de los arcos  $(S^1, i)$   $\forall i \in L^a \cap V$  como mín  $\{c_{posNiddle}, c_i^a\}$ ; 9: Definimos las capacidades de los arcos  $(S^2, i)$   $\forall i \in L^b \cap V$  como mín  $\{c_{posMiddle}, c_i^b\}$ ; 10: Calculamos el valor del flujo máximo  $v$  desde  $S$  hasta  $T$ ; 11: if  $(v \geq d^a + d^b)$  then 12:  $\acute{Y} = c_{pos Middle};$ 13:  $posRight = posMiddle -1;$ 14: else 15:  $posLeft = posMiddle + 1;$ 16: end if 17: end while 18: if  $((\acute{Y} < +\infty)$  y  $(posLeft > 1))$  then 19:  $posRight = c_{posLeft} - 1; posLeft = c_{posRight} - 1;$ 20: while  $(posRight \geq posLeft)$  do 21:  $posMidde = |(posRight + posLeft)/2|$ 22: Definimos las capacidades de los arcos  $(S^1, i)$   $\forall i \in L^a \cap V$  como mín {posMiddle,  $c_i^a$ }; 23: Definimos las capacidades de los arcos  $(S^2, i)$   $\forall i \in L^b \cap V$  como mín {posMiddle,  $c_i^b$ }; 24: Calculamos el valor de flujo máximo  $v$  desde  $S$  hasta  $T$ ; 25: if  $(v \geq d^a + d^b)$  then 26:  $\acute{Y} = posMiddle;$ 27:  $posRight = posMiddle -1;$ 28: else 29:  $posLeft = posMiddle + 1;$ 30: end if 31: end while 32: \*\*\*\* Segunda búsqueda dicotómica para determinar  $\acute{T}$  conociendo  $\acute{Y}$ \*\*\*\* 33:  $posRight = st; posLeft = 1; \hat{T} = \overline{T};$ 34: while  $(posRight \geq posLeft)$  do 35:  $posMiddle = \lfloor (posRight + posLeft)/2 \rfloor$ 36: for all  $(i \in L^a \cap V)$  do 37: **if**  $(t_i \leq tposMiddle)$  then 38: Definimos las capacidades de los arcos  $(S^1, i)$  como mín $\{\acute{Y}, c_i^a\}$ ; 39: else 40: Definimos las capacidades de los arcos  $(S^1, i)$  como 0; 41: end if 42: end for 43: for all  $(i \in L^b \cap V)$  do 44: if  $(t_i \leq t_{posMiddle})$  then 45: Definimos las capacidades de los arcos  $(S^2, i)$  como mín $\{\acute{Y}, c_i^b\}$ ; 46: else 47: Definimos las capacidades de los arcos  $(S^2, i)$  como 0;  $48 \cdot$  end if 49: end for
- 50: Calculamos el valor de flujo máximo  $v$  desde  $S$  hasta  $T$ :
- 51: if  $(v \geq d^a + d^b)$  then
- 52:  $\acute{T} = t_{posMiddle};$
- 53:  $posRight = posMiddle -1;$
- 54: else
- 55:  $posLeft = posMiddle + 1;$

```
56: end if
57: end while
```
58: end if

28 3 Resolución del problema particular

Denotamos  $C = \max_{i=\{2,\dots,sc\}} \{c_i - c_{i-1}\},\$ luego podemos establecer el siguiente resultado:

**Teorema 3.1.** El problema  $P(Y, T)$  puede ser resuelto en tiempo polinómico.

Demostración. El algoritmo  $P(Y, T)$  [\(1\)](#page-34-2) llama 1 vez al algoritmo  $P_{\overline{T}}(Y, T)$  [\(2\)](#page-36-0). En el peor de los casos, el algoritmo [\(2\)](#page-36-0) hace  $\log(2m + 1) + \log C + \log m =$  $\log m^2C$  iteraciones. En cada iteración se resuelve un MFP. Todo junto indica que el algoritmo  $P(Y, T)$  se ejecuta en  $O((|A||V|) \log m^2 C)$  veces.

### <span id="page-38-0"></span>3.5. Resolución con Python

El grafo dirigido resultante de unir los dos grafos vistos anteriormente (figuras  $3.8$  y  $3.9$ ) es el que podemos observar a continuación. Hemos añadido un súper nodo fuente  $S$  y utilizado el mismo nodo sumidero  $T$ .

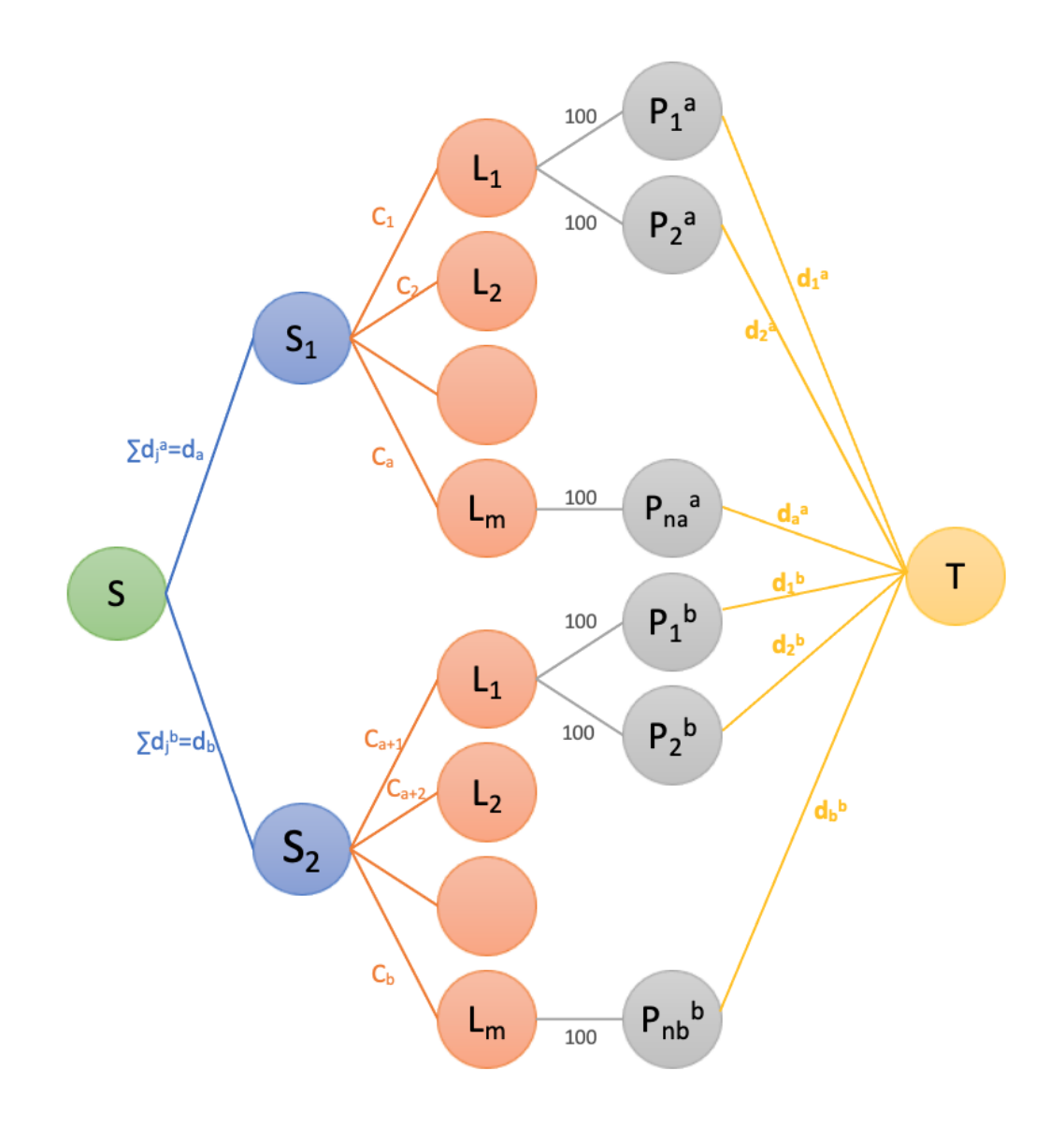

Figura 3.10. Grafo completo.

Veamos ahora paso por paso como hemos ido creando el grafo y por ende como hemos creado el algoritmo (utilizando lenguaje Python) que podremos ver en el apéndice final de este proyecto.

30 3 Resolución del problema particular

#### <span id="page-39-0"></span>3.5.1. Creación del grafo - Fase 1

- 1. Añadimos los nodos fuente  $S, S_1, S_2$  y el nodo sumidero T a mano.
- 2. Para cada línea creamos un nodo con sus correspondientes arcos desde  $S_1$  o  $S<sub>2</sub>$ .
- 3. Para cada parada situada antes de la parada nueva  $(P<sup>a</sup>)$  creamos un nodo y un arco dirigido hacia el nodo  $T$  con su correspondiente demanda  $(d_j^a)$  $\forall j \in P^a$ ).
- 4. Para cada parada situada después de la parada nueva  $(P^b)$  creamos un nodo y un arco dirigido hacia el nodo  $T$  con su correspondiente demanda  $(d_j^b)$  $\forall j \in P^b$ ).

En la figura [3.11](#page-39-1) podemos ver los nodos que tenemos por el momento y como los hemos llamado puesto que Python nos permite poner unas etiquetas específicas.

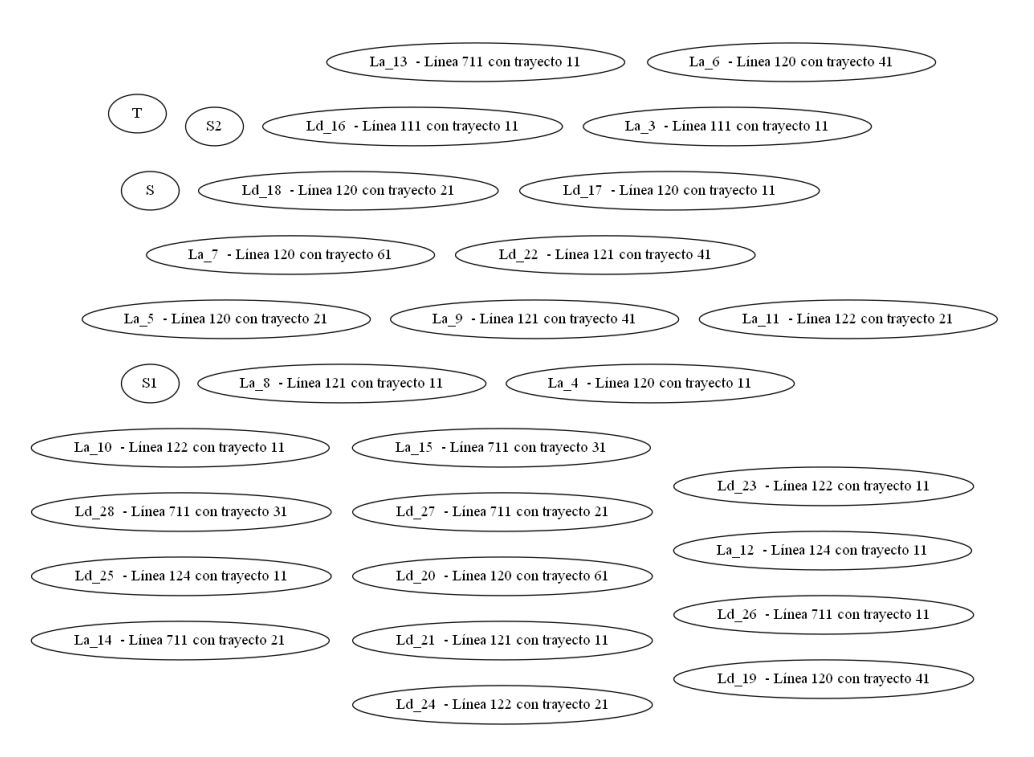

<span id="page-39-1"></span>Figura 3.11. Nodos.

- 5. Una vez tenemos todas las capacidades asignadas a sus arcos, creamos la sumas de demandas parciales, es decir, la suma de las demandas que corresponden a las paradas anteriores a la parada nueva  $\sum_{j=1}^{n_a} d_j^a = d_a$  y la suma de demandas de las paradas posteriores  $\sum_{j=1}^{n_b} d_j^b = d_b$ .
- 6. Creamos los arcos de  $S$  a  $S_1$  y  $S_2$  cuyos flujos serán las sumas de demandas parciales  $(d^a y d^b)$ , respectivamente) para que exista factibilidad.

7. Por último creamos los arcos que unen líneas y paradas. En el caso de que una l´ınea pase por una parada, se a˜nadir´a un arco con capacidad 100 (puesto que no nos es relevante este dato).

Por el momento nos queda unir  $S_1$  y  $S_2$  con las líneas pero lo dejamos para m´as adelante pues necesitamos calcular el flujo de estos arcos de una manera más específica (siguiendo el algoritmo [2\)](#page-36-0). Por lo que, por el momento, tenemos los arcos que podemos ver en la figura [3.12.](#page-40-0)

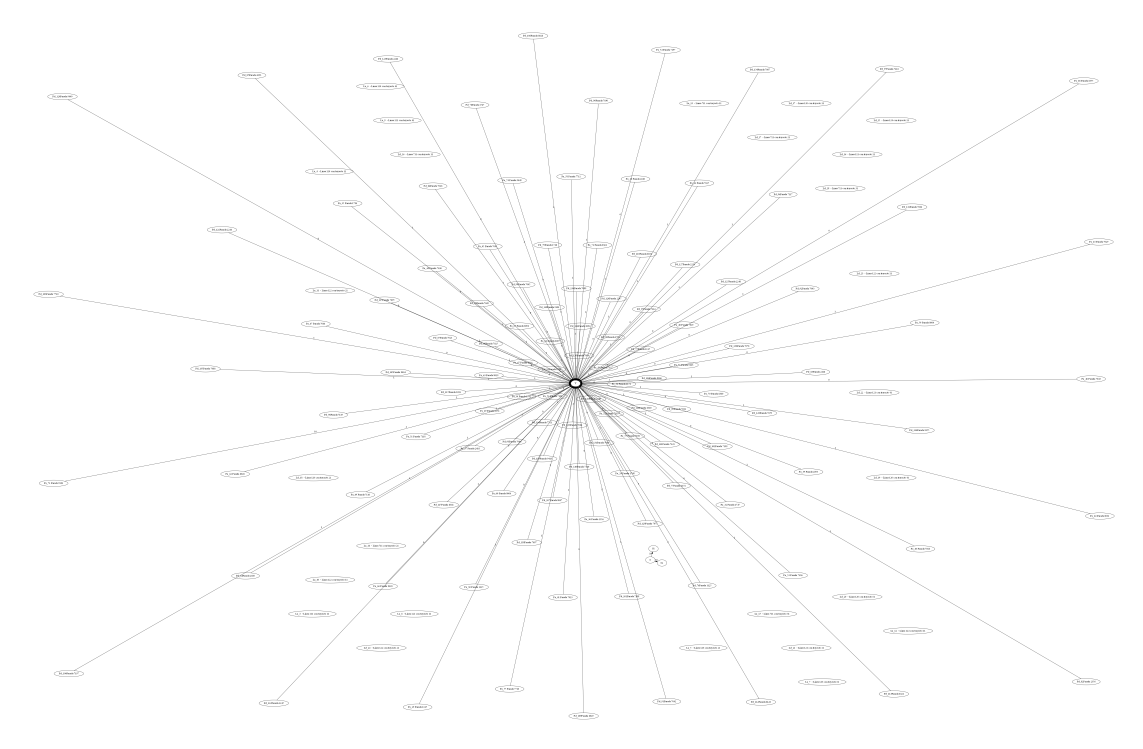

<span id="page-40-0"></span>Figura 3.12. Arcos.

#### Creación de las listas

Declaramos y ordenamos las listas de capacidades e incrementos de tiempo de las líneas ( $SC$  y  $ST$ , respectivamente). Eliminamos los elementos repetidos en cada lista, obteniendo de esta manera las listas que podemos ver en la siguiente figura [3.13](#page-40-1)

SC (capacidades) = [1, 10, 12, 13, 15, 16, 17, 18, 19, 27, 31, 32, 37, 38, 39, 42, 54, 57, 58]  $ST$  (tiempos) =  $[0, 3, 4, 14, 19, 21]$ 

<span id="page-40-1"></span>Figura 3.13. Listas de capacidades y tiempos.

32 3 Resolución del problema particular

### <span id="page-41-0"></span>3.5.2. Creación del grafo - Fase 2

- 1. Para comenzar la creación de los últimos arcos que nos quedan primero debemos entrar en dos búsquedas dicotómicas enlazadas. Realizando en primer lugar la que corresponde a las capacidades de las líneas  $(SC)$  y siguiendo con la de incremento de tiempos (ST).
- 2. Una vez estamos dentro de ambas búsquedas, para cada línea, si ocurre que el incremento de tiempo  $(t_i)$  es menor o igual que la mitad correspondiente a la de la lista  $ST$  (mitad2) entonces añadimos arcos desde  $S_1$  y  $S_2$  a esa línea. La capacidad que tendrá el arco será el resultante de calcular el mínimo entre la capacidad inicial de la línea  $(c_i)$  y la mitad correspondiente a la búsqueda de la lista SC (mitad1).
- 3. Calculamos el flujo máximo del grafo, puesto que en este instante tenemos ya un grafo conectado.

Por ejemplo, en este punto, tendremos un grafo como el que podemos ver en la figura [3.14.](#page-41-1) Donde:

- a) Arco en negro: No hay flujo en el arco.
- b) Arco en rojo: El flujo es igual a la capacidad inicial del arco.
- c) Arco en verde: Hay flujo positivo en el arco, es decir, menor que la capacidad inicial.

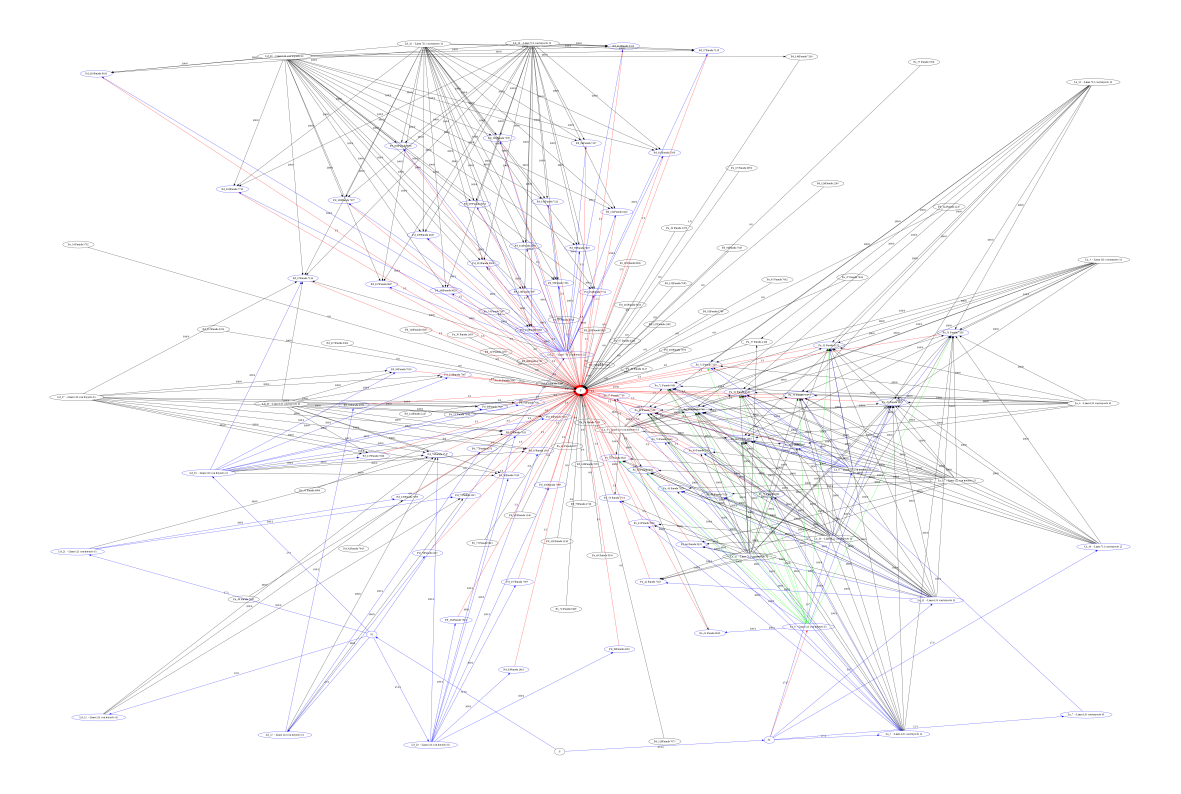

<span id="page-41-1"></span>**Figura 3.14.** Grafo para la capacidad  $\bar{Y} = 8$  e incremento de tiempo  $\bar{T} = 3$ .

- 4. Declaramos la suma de los flujos desde el nodo fuente  $S$  a  $S_1$  y  $S_2$ . Si se cumple que dicha suma es mayor o igual a la suma de demandas total  $(d^a+d^b)$ entonces el problema es factible.
- 5. En el caso de que esta desigualdad no se cumpla, se pasa a la siguiente iteración del bucle de las búsquedas dicotómicas y se repite el problema pero con diferentes valores.

Para poder repetir el problema primero debemos eliminar los arcos creados al principio de esta segunda fase, es decir, eliminamos los arcos de  $S$  a  $S_1$  y  $S_2$ .

6. En la última iteración factible buscamos la  $Y$  óptima. Para ellos declaramos los extremos del intervalo donde se encuentra dicha capacidad.

### El intervalo en el que se encuentra la Y óptima es:  $[Lc, RC]=[1,10]$

7. Comenzamos de nuevo las búsquedas dicotómicas con este intervalo y repetimos el problema, obteniendo así los valores óptimos del problema.

#### Soluciones factibles

Como ya hemos dicho, hemos obtenido varias soluciones factibles antes de calcular la óptima, de entre las cuales se encuentran:

- $\blacksquare$  Con  $\bar{T} = 19$ 
	- $\bar{Y} = 16$
	- $\bar{Y} = 12$
	- $\bar{Y} = 8$
	- $\bar{Y} = 7$
- $\blacksquare$  Con  $\bar{T}=4$ 
	- $\bar{Y} = 13$
	- $\bar{Y} = 10$

Cada una de las soluciones tiene asociado un grafo factible.

#### Valores óptimos

Los valores óptimos y los flujos de S a  $S_1$  y  $S_2$  también óptimos que obtenemos son los siguientes:

```
Valores óptimos: Y = 7, T = 19Flujos óptimos de S a S1 y S2, respectivamente: (35,49)
```
#### 34 3 Resolución del problema particular

Se puede observar que esta solución puede no beneficiar a la empresa, por lo que TITSA optaría por la solución factible  $\overline{Y} = 10$  y  $\overline{T} = 4$  pues es más equilibrada ya que el tiempo de trayecto influye mucho a la hora de tomar decisiones sobre la modificación de los recorridos. Aún así, en el caso de que la empresa escogiera utilizar la solución óptima, estos serían los datos obtenidos:

1. La relación entre líneas, paradas y pasajeros recogidos según la ubicación de las paradas (Tabla A para los valores que correspondan a paradas ubicadas antes del punto de acceso y Tabla B para los posteriores).

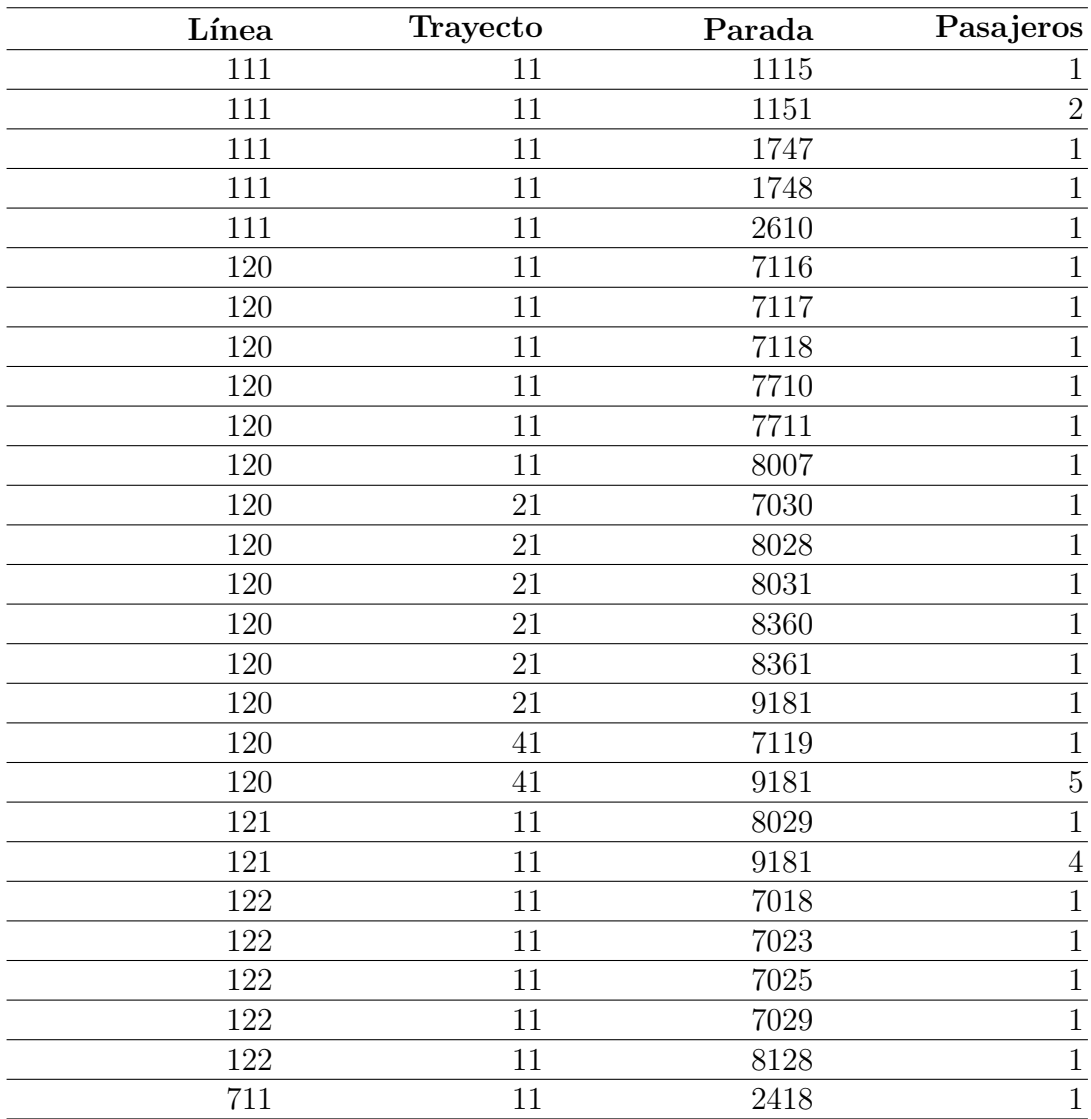

2. Grafo correspondiente a dicha solución (figura  $3.15$ ).

Tabla A. Solución óptima correspondiente a las paradas anteriores al punto de acceso del estudio.

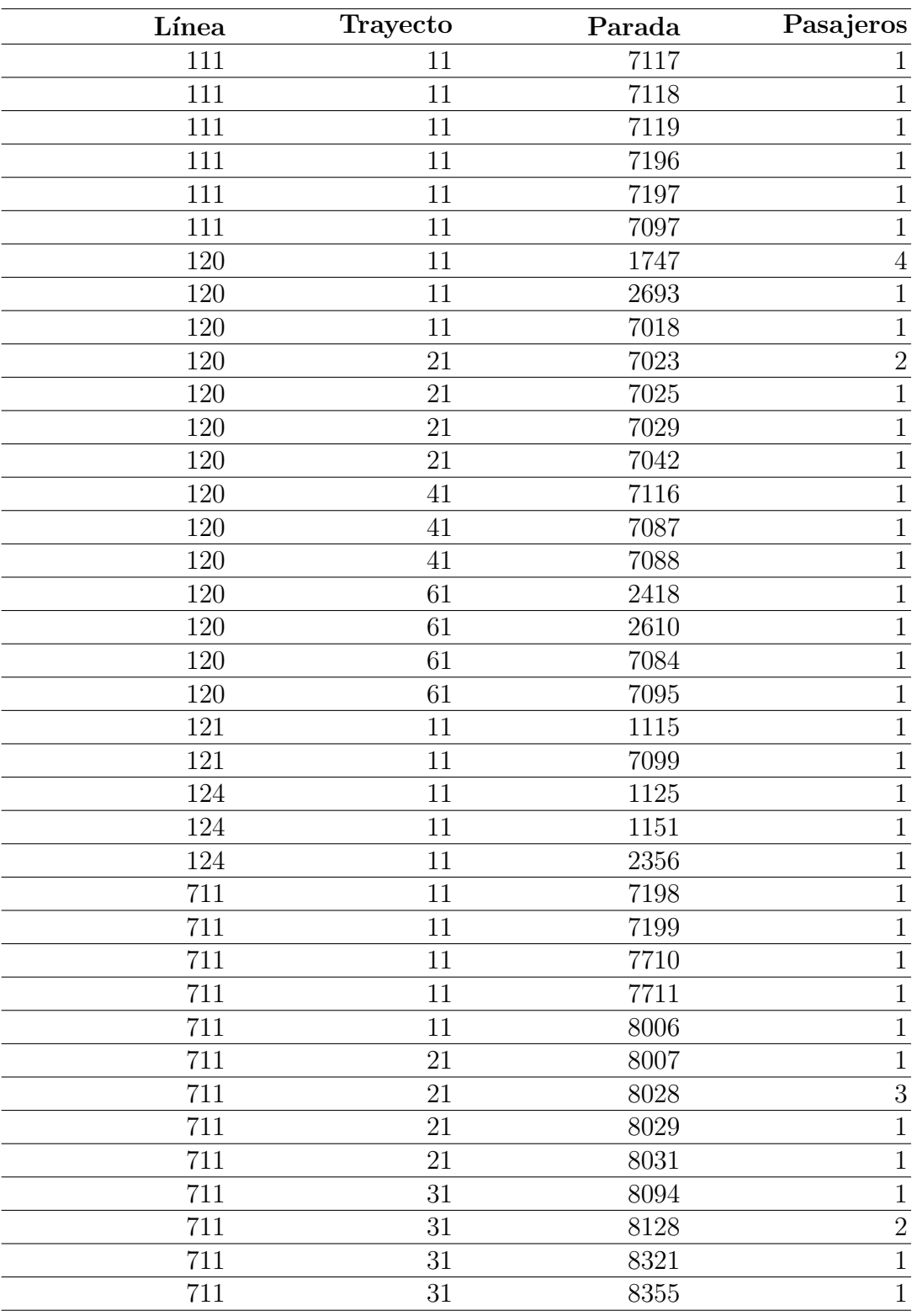

 ${\bf Tabla}$   ${\bf B.}$  Solución óptima correspondiente a las paradas posteriores al punto de acceso del estudio.

#### 36 3 Resolución del problema particular

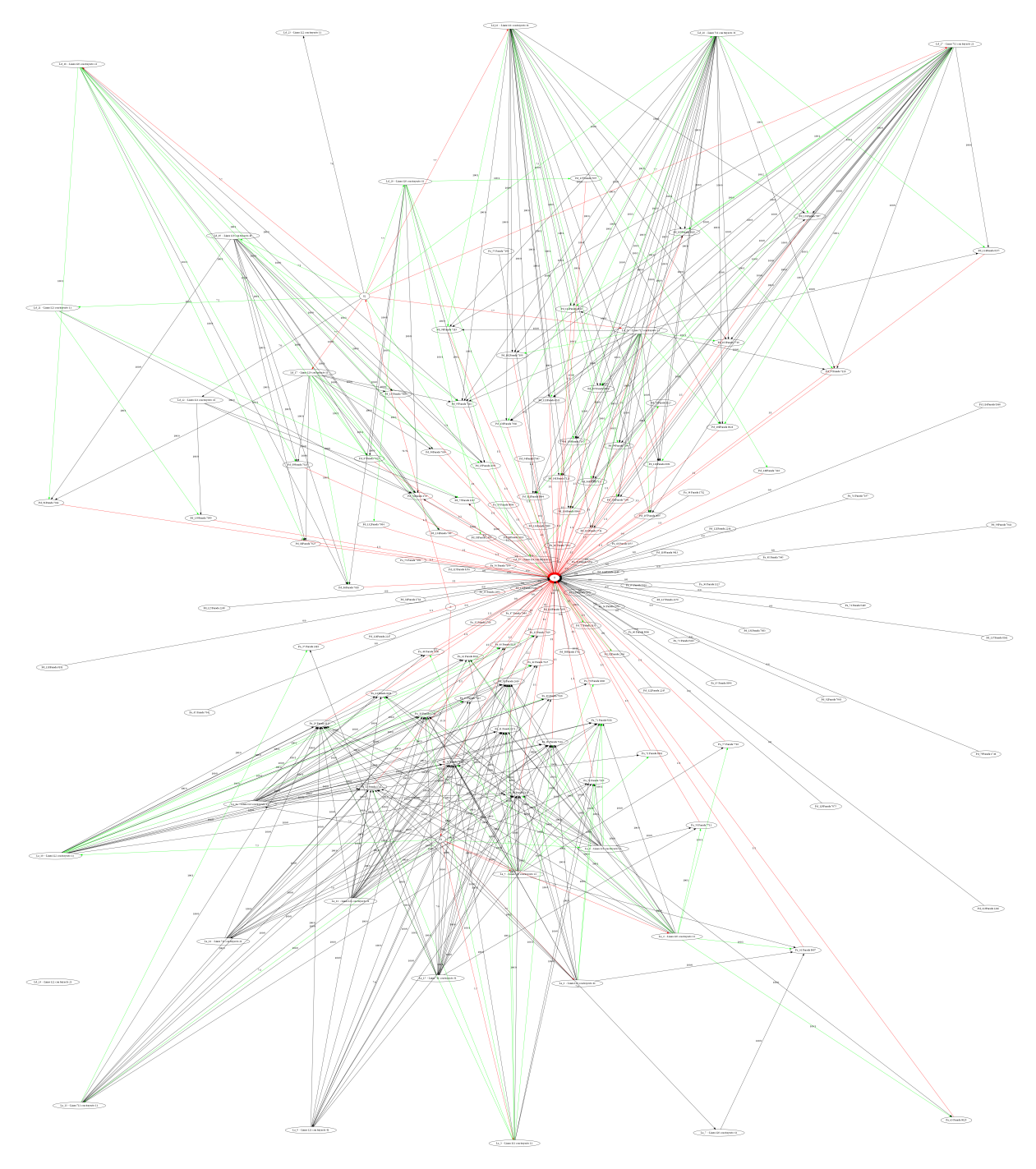

<span id="page-45-0"></span>Figura 3.15. Grafo óptimo.

## Conclusiones

En este trabajo se ha conseguido mostrar como las técnicas de programación matemática se pueden combinar con otras técnicas algorítmicas con el fin de desarrollar procedimientos para dar respuesta a problemas de organización de recorridos de autobuses.

El modelo creado se puede convertir en un instrumento útil para la empresa TITSA encargada del sector de transporte de la isla de Tenerife.

Bien es conocido que TITSA ya se nutre de sus propios modelos y algoritmos y que por tanto implementar este puede ser un tanto laborioso, pero por ello nos hemos intentado ceñir en la medida de lo posible a la forma de programación de la empresa.

Es fácil ver que aún teniendo una solución óptima esta puede no ser la que interese a la empresa, es por este motivo por el que presentamos también el resto de soluciones factibles que satisfacen todas las restricciones.

Tras la realización de este trabajo se pretende estudiar el caso en que el problema no pueda ser resuelto de manera óptima en un número logarítmico de aplicaciones del MFP. En este caso, en el que la función objetivo sería la de mín $\sum_{i=1}^{m} t_i z_i$  deberíamos utilizar el concepto de *Red Residual* e ir añadiendo cada línea en orden creciente según los incrementos de tiempo hasta alcanzar la factibilidad.

## Apéndice

Como ya hemos mencionado con anterioridad, los scripts con la creación de los grafos están implementados en lenguaje Python. Las librerías utilizadas para todos los scripts son:

pip install coinor.gimpy from coinor.gimpy import Graph, DIRECTED GRAPH import pandas as pd

### <span id="page-48-1"></span>A.1. Preproceso

Hemos creado el archivo 'DATOSVERSIONFINAL.CSV" a partir de la libreta de excel proporcionada por TITSA que contiene los correspondientes datos relacionados con las paradas y las líneas:

"DATOS MATRIZ DISTANCIA TIEMPO PASAJE"

```
#IMPORTAMOS LOS DATOS
datos = pd.read csv('DATOSVERSIONFINAL.csv', delimiter=";", header=None)
datos = datos.fitlna(0)print(datos)
#NÚMERO DE PARADAS ANTES, DESPUÉS, TOTAL Y NÚMERO DE LÍNEAS
nparadasantes= datos.iat[0,1]nparadasdespues= datos.iat[0,2]
nparadas = nparadasdespues + nparadasantesnlineas= datos.iat[0,3]
print('Numero de paradas antes=', int(nparadasantes))
print('Numero de paradas despues=', int(nparadasdespues))
print('Numero de paradas total=', int(nparadas))
print('Numero de lineas=', int(nlineas))
#INCREMENTO DE TIEMPO Y CAPACIDADES DE LAS LÍNEAS ANTES Y DESPUÉS
incrementotiempos = list(int(n) for n in datos.iloc[1:14, 3])capacidadantes= list(int(n) for n in datos.iloc[1:14, 4])
capacidaddespues= list(int(n) for n in datos.iloc[1:14,5])
```
### <span id="page-48-0"></span>A

#### 40 A Apéndice

```
#DEMANDAS DE PASAJEROS ANTES Y DESPUÉS
demandasantes= list(int(n) for n in datos.iloc[14:60, 2])
demandasdespues= list(int(n) for n in datos.iloc[60:127, 2])
print("DEMANDAS ANTES: ", demandasantes)
print("DEMANDAS DESPUES: ", demandasdespues)
#CÓDIGO DE LAS LÍNEAS CON SUS TRAYECTOS Y CÓDIGO DE LAS PARADAS
codigolineas= list(int(n) for n in datos.iloc[1:14, 1])
print('lin', codigolineas)
codigotrayecto= list(int(n) for n in datos.iloc[1:14, 2])
print('tra', codigotrayecto)
etiquetalineas = (codigolineas, codigotrayecto)
print('CÓDIGO LINEAS:', etiquetalineas)
codigoparadas = list(int(n) for n in datos.iloc[14:127, 1])print('CÓDIGO PARADAS:', codigoparadas)
#LÍNEAS Y PARADAS CONECTADAS ENTRE SI
lineas= list(int(n) for n in datos.iloc[246:554, 0])
print("LÍNEAS (arcos):", lineas)
paradas= list(int(n) for n in datos.iloc[246:554, 1])
print("PARADAS (arcos):", paradas)
```
#### <span id="page-49-0"></span>Creación del grafo - 1ª FASE  $A.2.$

```
#DECLARAMOS LAS SUMAS DE DEMANDAS PARCIALES (ANTES Y DESPUÉS)
sum1d=0sum2d=0#COMENZAMOS LA CREACIÓN DEL GRAFO
if __name__ == '__main__':g = Graph(type = DIRECTED_GRAPH, display = 'off')#CREAMOS LOS NODOS FUENTE Y SUMIDERO A MANO
   g.add_node(0, label='S') #Nodo fuente S
   g.add_node(1, label= 'S1') #Nodo S1
   g.add_node(2, label='S2') #Nodo S2
   g.add_node(int(2*nlineas + nparadas + 3), label='T') #Nodo sumidero T
   #PARA CADA LÍNEA CREAMOS UN NODO Y SUS ARCOS CORRESPONDIENTES CON S1 0 S2
    for i in range(3, int(nlines) +3):
           g.add_model, label='La' + str(i)+' - Línea'+ str(codigolineas[i-3])+' con trayecto '+ str(codigotrayecto[i-3])) #de 3 a 15
           g.add_node(i + int(nlineas), label= 'Ld_'+str(i+int(nlineas))+' - Línea '
           + str(codigolineas[i-3])+' con trayecto '+ str(codigotrayecto[i-3])) #de 16 a 28
   #CREAMOS UN ARCHIVO .PNG CON TODOS LOS NODOS
   g.set_display_mode('file')
   g.display(highlight = None, basename = 'graphnodes', format = 'png', pause = True)
```

```
#PARA CADA PARADA SITUADA ANTES DE LA PARADA NUEVA CREAMOS UN NODO Y UN ARCO DIRIGIDO
#HACIA EL NODO SUMIDERO T CON SU DEMANDA CORRESPONDIENTE
for j in range(29, int(nparadasantes)+29):
    if g.getNode(j) == None:
       g.add_model(j, label='Pa='+str(j) + ' Parada ' + str(codigoparadas[j-29]))#de 29 a 74
    if g.check_edge(j, int(2*nlines + nparadas + 3)) == False:
        g.add\_edge(j, int(2*nlines + nparadas + 3), capacity= demandasantes[j-29],label= demandasantes[j-29]) #demanda de los pasajeros de cada parada antes
        #de la parada nueva
#CREAMOS LA SUMA DE DEMANDAS CORRESPONDIENTE A LAS PARADAS ANTES
for n in demandasantes:
    sum1d= sum1d + n#PARA CADA PARADA SITUADA ANTES DE LA PARADA NUEVA CREAMOS UN NODO Y UN ARCO DIRIGIDO
HACIA EL NODO SUMIDERO T CON SU DEMANDA CORRESPONDIENTE
for j in range(int(nparadasantes)+29, (int(nparadasantes)+ int(nparadasdespues)+29)):
    if g.get\_node(j) == None:
        q.add_node(j, label='Pd_'+str(j) + 'Parada ' + str(codigoparadas[j-75]))
        #de 75 a 141
    if g.check_edge(j, int(2*nlines + nparadas + 3)) == False:
        g.add_edge(j,int(2*nlineas + nparadas + 3), capacity= demandasdespues[j-75],
        label= demandasdespues[j-75]) #demanda de los pasajeros de cada parada despues
        #de la parada nueva
#CREAMOS LA SUMA DE DEMANDAS CORRESPONDIENTE A LAS PARADAS DESPUÉS
for m in demandasdespues:
   sum2d = sum2d + m#CREAMOS LOS ARCOS DE S A S1 Y S2 CON CAPACIDAD LA SUMA DE DEMANDAS QUE LES CORRESPONDA
#(ANTES 0 DESPUÉS)
g.add_edge(0, 1, capacity=sum1d, label= sum1d)
g.add_edge(0, 2, capacity=sum2d, label= sum2d)
#DECLARAMOS LA SUMA DE DEMANDAS TOTAL E IMPRIMIMOS ESTA Y LAS PARCIALES
sumademandas= sum1d + sum2d
print("SUMA DEMANDAS ANTES:", sum1d)
print("SUMA DEMANDAS DESPUÉS:", sum2d)
print("SUMA DE LAS DEMANDAS =", sumademandas)
#CREAMOS LOS ARCOS ENTRE LAS LÍNEAS Y LAS PARADAS POR LAS QUE PASAN
count = 0for x in lineas:
 y=paradas[count]
 if y \leq nparadasantes:
    if g.check_edge(x+2, y+28)==False:
     g.add-edge(x+2, y+28, capacity=100)else:
    if g.\text{check\_edge}(x+15, y+28) == False:
     g.add_edge(x+15,y+28, capacity=100)
  count=count+1
#CREAMOS UN ARCHIVO .PNG CON TODOS LOS ARCOS CREADOS, ES DECIR, TODOS SALVO LOS QUE
#UNEN S1 Y S2 CON LAS LÍNEAS
g.set_display_mode('file')
g.display(highlight = None, basename = 'grapharcs', format = 'png', pause = True)
```
42 A Apéndice

### <span id="page-51-0"></span>A.3. Creación de las listas para las búsquedas dicotómicas

Se declaran las listas de capacidades de las líneas e incremento de tiempo de cada recorrido.

```
#DECLARAMOS LAS LISTAS DE CAPACIDADES Y DE INCREMENTO DE TIEMPO
listacapacidades= list(capacidadantes + capacidaddespues)
listatiempos = list(int(n) for n in incrementotiempos)
#ORDENAMOS LAS LISTAS
listacapacidades.sort()
listatiempos.sort()
print("Listacapacidades: ", listacapacidades)
print("listatiempos: ", listatiempos)
#ELIMINAMOS LOS ELEMENTOS REPETIDOS EN CADA LISTA
lista1 = []for i in listacapacidades:
    if i not in lista1:
        lista1.append(i)
lista2 = []for i in listatiempos:
    if i not in lista2:
        lista2.append(i)
print("LISTA 1 (capacidades):", lista1)
print("LISTA 2 (tiempos):", lista2)
```
### <span id="page-51-1"></span>A.4. Creación del grafo - 2ª FASE

Se crean los arcos restantes para completar el grafo y con ello comienzan las búsquedas discotómicas.

```
#COMIENZA LA BÚSOUEDA DICOTÓMICA DE LA LISTA DE CAPACIDADES
Lc=0Rc= len(lista1)-1while Lc < Rc:
    mitad1 = (Lc+Rc)/2
```

```
#COMIENZA LA BÚSQUEDA DICOTÓMICA DE LA LISTA DE INCREMENTO DE TIEMPO
Lt=0Rt = len(lista2)-1factible = Falsewhile Lt < Rt:
    mitad2=(Lt+Rt)/2#PARA CADA LÍNEA, SI OCURRE QUE EL INCREMENTO DE TIEMPO ES MENOR O
    #IGUAL QUE LA MITAD2 (CONSEGUIDA EN LA SEGUNDA BÚSQUEDA)
    #ENTONCES AÑADIMOS ARCOS DESDE S1 A S2 A ESA LÍNEA CUYA CAPACIDAD
    #SERÁ EL MÍNIMO ENTRE LA CAPACIDAD INICIAL QUE LE PERNTENEZCA
   #Y MITAD1
    g.set_display_mode('off')
    for n in range(3, 16):
         if incrementotiempos[n-3] <= int(lista2[int(mitad2)]):
            if g.check_edge(1, n)==False:
                g.add_edge(1, n, capacity= min(int(lista1[int(mitad1)]),
                int(capacidadantes[n-3]))if g.\ncheck-check_edge(2, n + \text{int}(n \times n))==False:
                g.add_edge(2, n + int(nlineas), capacity=
                min(int(lista1[int(mitad1)]), int(capacidaddespues[n-3])))
    #CALCULAMOS EL FLUJO MÁXIMO DEL GRAFO TOTAL RESULTANTE DE AÑADIR LOS ARCOS
    #ANTERIORES
    g.max_flow(0, int(2*nlines + nparadas + 3), algo='BFS')#CREAMOS UN ARCHIVO .PNG PARA DICHO GRAFO
    #LO NOMBRAMOS SEGÚN LA MITAD1 Y MITAD2 CON LA QUE ESTEMOS TRABAJANDO EN
    #ESTA ITERACIÓN DE LAS BÚSQUEDAS
    q.set_display_mode('file')
    q.display(highlight = None, basename = 'graph'+ str(int(mited1))+ '-'+str(lista2[int(mitad2)]), format = 'png', pause = True)
    #DECLARAMOS LA SUMA DE LOS FLUJO DESDE EL NODO FUENTE S A S1 Y S2
    sumaflujo = g.get-edge_attr(0,1, 'flow') + g.get_edge_attr(0,2, 'flow')print ("sumaflujo", sumaflujo)
    #SI SE CUMPLE QUE DICHA SUMA ES MAYOR O IGUAL A LA SUMA DE DEMANDAS
    #DECLARADA CON ANTERIORIDAD
    #ENTONCES EL PROBLEMA ES FACTIBLE
    if sumaflujo >= sumademandas:
       Y = lista1[int(mitad1)] #capacidad de la lista1 que se encuentra
        #en la posicion de mitad1
        time = lista2[int(mitad2)] #tiempo de la lista2 que se encuentra
        #en la posición de mitad2
        Rt = int(mitated2)factible = Trueprint("PROBLEMA FACTIBLE PARA LOS SIGUIENTES VALORES:")
        print("CAPACIDAD:",lista1[int(mitad1)], "TIEMPO:", lista2[int(mitad2)])
    #EN CASO DE NO FACTIBILIDAD, REPETIMOS EL PROBLEMA. CAMBIAMOS LOS VALORES
    #DE LA BÚSQUEDA.
    else:
        Lt = int(mitad2) + 1
```
#### 44 A Apéndice

```
#PARA CADA LÍNEA ELIMINAMOS LOS ARCOS DESDE S1 Y S2 PARA PODER REPETIR EL
        #PROCESO EN LA SIGUIENTE ITERACIÓN
        for n in range(3, 16):
            if incrementotiempos[n-3] <= lista2[int(mitad2)]:
                g.del\_edge((1, n))g.del_edge((2, n+int(nlineas)))
    if factible:
       Rc = int(mitated1)else:
        Lc = int(mital) + 1#EN LA ÚLTIMA ITERACIÓN FACTIBLE BUSCAMOS LA CAPACIDAD ÓPTIMA
print("BUSCANDO LA CAPACIDAD ÓPTIMA")
#DECLARAMOS LOS EXTREMOS DEL INTERVALO DONDE SE ENCUENTRA DICHA CAPACIDAD
if factible==False:
    Rc = Rc+1if Rc == 0:
    Lc=1else
    Lc = lista1[(Rc-1)+1]Rc = lista1[Rc]print ("Este es el intervalo en el que se encuentra la capacidad óptima: (Lc, Rc)=",
(Lc, RC)#COMIENZA DE NUEVO UNA PRIMERA BÚSQUEDA DICOTÓMICA ENTRE LAS CAPACIDADES DE DICHO
#INTERVALO
while Lc < Rc:
    mitad1 = (Lc+Rc)/2#COMIENZA LA SEGUNDA BÚSQUEDA, ESTA VEZ ENTRE LOS TIEMPOS
    Lt=0Rt = len(lista2)-1factible = Falsewhile Lt < Rt:
        mitad2=(Lt+Rt)/2#PARA CADA LÍNEA, SI OCURRE QUE EL INCREMENTO DE TIEMPO ES MENOR O IGUAL QUE
        #LA MITAD2 (CONSEGUIDA EN LA SEGUNDA BÚSQUEDA)
        #ENTONCES AÑADIMOS ARCOS DESDE S1 A S2 A ESA LÍNEA CUYA CAPACIDAD SERÁ EL
        #MÍNIMO ENTRE LA CAPACIDAD INICIAL QUE LE PERNTENEZCA
        #Y MITAD1
        g.set_display_mode('off')
        for n in range(3, 16):
             if incrementotiempos[n-3] <= int(lista2[int(mitad2)]):
                if g.check_edge(1, n) == False:
                    g.add_edge(1, n, capacity= min(int(mitad1),
                    int(capacidadantes[n-3])))
                if g.\ncheck{\text{edge}}(2, n + \text{int}(n \times n)) == False:g.add\_edge(2, n + int(nlineas), capacity= min(intmital),int(capacidaddespues[n-3])))
```

```
#VOLVEMOS A CALCULAR EL FLUJO TOTAL DEL GRAFO QUE TENEMOS POR EL MOMENTO
    g.max_flow(0, int(2*nlines + nparadas + 3), algo='BFS')#CREAMOS UN ARCHIVO .PNG CON DICHO GRAFO
    g.set_display_mode('file')
    g.display(highlight = None, basename = 'graph'+ str(int(mitad1))+ '_'+
    str(lista2(int(mitad2)), format = 'png', pause = True)
    #DECLARAMOS LA SUMA DE LOS NUEVOS FLUJOS DESDE S A S1 Y S2
    sumaflujo = g.get_edge_attr(0,1, 'flow') + g.get_edge_attr(0,2, 'flow')
    print("sumaflujo", sumaflujo)
    #SI SE CUMPLE QUE DICHA SUMA ES MAYOR O IGUAL A LA SUMA DE DEMANDAS
    #DECLARADA CON ANTERIORIDAD
    #ENTONCES EL PROBLEMA ES FACTIBLE
    if sumaflujo >= sumademandas:
       Y = int(mitated1)time = lista2(int(mitad2))Rt = int(mitad2)factible = Trueprint("PROBLEMA FACTIBLE PARA LOS SIGUIENTES VALORES:")
        print("CAPACIDAD:",int(mitad1), "TIEMPO:", lista2[int(mitad2)])
    #EN CASO DE NO FACTIBILIDAD, REPETIMOS EL PROBLEMA. CAMBIAMOS LOS VALORES
    #DE LA BÚSQUEDA.
    else:
       Lt = int(mitad2) + 1#PARA CADA LÍNEA ELIMINAMOS LOS ARCOS DESDE S1 Y S2 PARA PODER REPETIR EL
    #PROCESO EN LA SIGUIENTE ITERACIÓN
    for n in range(3, 16):
        if incrementotiempos[n-3] \leq 1ista2[int(mitad2)]:
           g.del\_edge((1, n))g.del_edge((2, n+int(nlineas)))
if factible:
   Rc = int(mitated1)else:
   Lc = int(mital) + 1
```
### <span id="page-55-0"></span>A.5. Script de correspondencia de línea y trayecto con la capacidad óptima

Una vez hallados los valores de capacidad y tiempo óptimos buscamos la línea y el trayecto correspondiente.

```
#YA TENEMOS LOS VALORES CAPACIDAD Y TIEMPO ÓPTIMOS
print("Optimal values: Y=", Y, "time=", time)
#PARA ENCONTRAR LOS FLUJOS ÓPTIMOS EJECUTAMOS UNA ITERACIÓN CON LOS VALORES DE
#CAPACIDAD Y TIEMPO ÓPTIMOS
print("Flujos óptimos de S a S1 y S2, respectivamente:",
(g.get_edge_attr(0,1, 'flow'),g.get_edge_attr(0,2, 'flow')))
#IMPRIMIMOS EL GRAFO FINAL CON LOS FLUJOS CORRESPONDIENTES
print("GRAFO FINAL CON LOS FLUJOS CORRESPONDIENTES: ")
nl = list(int(n) for n in g.get-node_list())nl.sort()for n in nl:
    for m in nl:
        if g.check_edge(n, m):
            if g.get_{edge_}attr(n, m, 'flow') > 0:
                if 3 < = n < 15 and 29 < = m < 74:
                    print("La línea", codigolineas [n-3], "con trayecto",
                    codigotrayecto[n-3], "recoge en la parada", codigoparadas [m-29],
                    "los siguientes pasajeros:", g.get_edge_attr(n, m, 'flow'))
                elif 16 <= n <= 28 and 75 <= m <= 141:
                    print("La línea", codigolineas[n-16], "con trayecto",
                    codigotrayecto[n-16], "lleva a la parada", codigoparadas [m-75],
                     "los siguientes pasajeros:", g.get_edge_attr(n, m, 'flow'))
                else:
                    print(n, m, g.get_edge_attr(n, m, 'flow'))
#NOS INTERESA SABER A QUE LÍNEA Y TRAYECTO CORRESPONDE LA CAPACIDAD ÓPTIMA
if Y in listacapacidades:
    print ("La capacidad óptima", Y, "corresponde a la línea",
    codigolineas [listacapacidades.index(Y)], "con trayecto",
    codigotrayecto[listacapacidades.index(Y)])
else:
    while Y not in listacapacidades:
        Y = Y + 1print ("La capacidad óptima corresponde a la línea",
    codigolineas[listacapacidades.index(Y)], "con trayecto",
    codigotrayecto[listacapacidades.index(Y)])
```
## <span id="page-56-0"></span>**Bibliografía**

- [1] HILLIER F.S. y LIEBERMAN G. J. Introducción a la Investigación de Operaciones. Mcgraw-Hill, 2010.
- [2] BAZARAA, M. S.; JARVIS, J.J. y SHERALI, H. D. Linear Programming and Network Flows. John Wiley, 2010.
- [3] HILL, CHRISTIAN. Learning Scientific Programming with Python. Cambridge University Press, 2016.
- [4] JOHANSSON, ROBERT. Numerical Python Scientific Computing and Data Science Applications with Numpy, SciPy and Matplotlib. Apress, 2019.
- [5] Computacional Infrastruscture for Operations Research. Projects [Graphs]. [Fecha de consulta: 17-01-2022]. Disponible en: [https://www.coin-or.](https://www.coin-or.org/projects/#ffs-tabbed-13) [org/projects/#ffs-tabbed-13](https://www.coin-or.org/projects/#ffs-tabbed-13).
- $[6]$  González Martín, C (2017-2018). Apuntes de la asignatura de Optimización del Grado de Matemáticas de la ULL. Fotocopias campus.
- [7] Del Río Gómez, Diego. Un método simplex en programación lineal multiobjetivo. Universidad de Valladolid. Disponible en: [https://uvadoc.uva.es/bitstream/handle/10324/50558/TFG-G5354.](https://uvadoc.uva.es/bitstream/handle/10324/50558/TFG-G5354.pdf?sequence=1&isAllowed=y) [pdf?sequence=1&isAllowed=y](https://uvadoc.uva.es/bitstream/handle/10324/50558/TFG-G5354.pdf?sequence=1&isAllowed=y).
- [8] Coursera. Google IT Automation with Python. 2022. [https://www.](https://www.coursera.org/) [coursera.org/](https://www.coursera.org/).
- [9] TITSA S.A. Power Bi 2019.

# <span id="page-58-0"></span>Lista de símbolos y abreviaciones

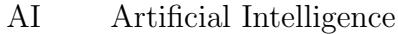

- ML Machine Learning
- PEP Problema para Eliminar Parada
- PMR Problema para Modificar Recorridos
- MFP Problema de Flujo Máximo
- PL Problema Lineal
- PBL Problema Binivel Lineal

## **Smart system to find the efficiency of the access points (stops) to the transport network**

<span id="page-60-0"></span>Sección de Matemáticas Universidad de La Laguna

### **in Tenerife**

#### **Saray Pérez Delgado**

Facultad de Ciencias · Sección de Matemáticas<br>Universidad de La Laguna

alu0100953428@ull.edu.es

#### **Abstract**

*On Tenerife island there are unsatisfactory access points or bus stops from the perspective of the Tenerife Interurban Transport company, TITSA. In this final degree project we will try to model and solve this problem from a practical case, as well as how to use an intelligent system to study the data of the lines susceptible to change their routes. The purpose is to optimize the travel time of the modified service.*

#### **1. Introduction**

In this project we are going to show how the application of artificial intelligence techniques together with mathematical programming help to make better decisions in the performance of a company. Our goal is to improve the efficiency of certain access points (stops) of the Tenerife Irterurban Transport company. Firts, we will see how TITSA draws on machine learning and artificial intelligence to enter in the world of Big Data & Data Science. Then, we'll talk about linear programming and how we have treated the data that has been provided to us. In addition, we will study several branches of the problem and we will emphasize in a particular case. Finally we'll model and solve this case thanks to linear programming.

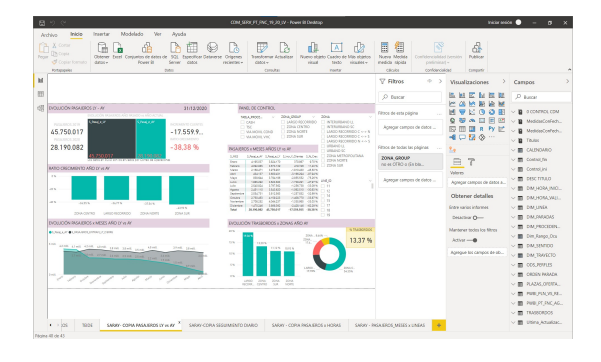

**Figure 1:** *Dashboard of visualizations in Power BI desktop.*

TITSA has found some problems in Polígono de Güímar, since it is observed that many people in this sector demand to go to a stop located in front of 3 huge supermarkets but there is no route that facilitates it. Therefore, we must study whether it is possible to modify the routes of the lines that pass through Güímar and make them pass through this stop without harming the company.

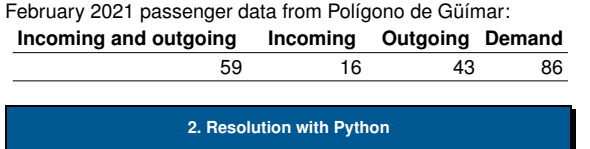

**TRABAJO FIN DE GRADO**, Convocatoria de Marzo, 2022

It is intended to develop a mathematical optimization model whose objective function is to minimize the maximum sum of the time increments of each line when adding the new access point. This leads to two least cost flow problems bounded by a single objective function with variables  $z_i \in \{0,1\}$  of activation of the corresponding line.

We have created a code in the python programming language where all the feasible solutions of the problem will appear in the form of directed graphs.

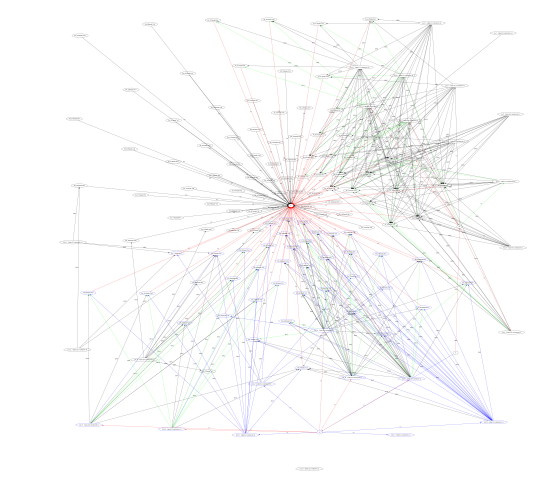

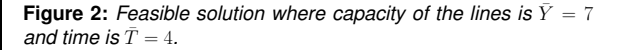

The final optimal graph (where capacity of the lines is 7 and the increase of time is 19) has some of the following flow relationships, that is, we can see the relationship of lines, stops and passengers picked up:

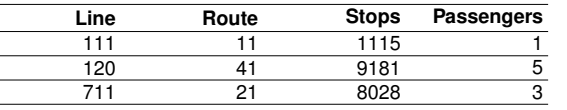

*Small part of all the corresponding feasible solutions.*

#### **References**

- [1] HILLIER F.S. y LIEBERMAN G. J. *Introduccion a la Investi- ´ gacion de Operaciones. ´* Mcgraw-Hill, 2010.
- [2] Computacional Infrastruscture for Operations Research.<br>
Projects [Graphs]. [Fecha de consulta: 17-01-2022]. *Projects* [Graphs]. [Fecha de consulta: Disponible en: https://www.coin-or.org/projects.
- [3] Coursera. *Google IT Automation with Python*. 2022. https://www.coursera.org/.
- [4] TITSA S.A. *Power Bi.* 2019.

 $\frac{1}{2}$